### Relational Databases: Structured Query Language (SQL)

### JUMP INTO THE EVOLVING WORL GEMEI

Principles of Database Management provides students with the mprehensive database management information to understand and apply the fundamental concepts of management untornation to universisting and apply the fundamental conveyts of data warehousing, governance and more. Designed for those studying database management for information management or computer science, this illu textbook has a well-balanced theory-practice focus and covers the essential topics,<br>from established database technologies up to recent trends like Big Data, NoSQL, and<br>analytics. On-going case studies, drill-down boxes th topics, retention questions at the end of every section of a chapter, and connections boxes that show the relationship between concepts throughout the text are included to provide the practical tools to get started in database management.

### **KEY FEATURES INCLUDE:**

- . Full-color illustrations throughout the text.
- Extensive coverage of important trending topics, including data warehousing, business intelligence, data integration, data quality, data governance. Big Data and analytics.
- . An online playground with diverse environments, including MySQL for querying; MongoDB; Neo4j Cypher, and a tree structure visualization environment.
- . Hundreds of examples to illustrate and clarify the concepts discussed that can be reproduced on the book's companion online playeround.
- Case studies, review questions, problems and exercises in every chapter.
- Additional cases, problems and exercises in the appendix.

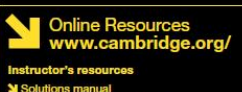

Code and data for examples

Cover illustration: @Chen Hanquan / DigitalVision / Getty Images. Cover design: Andrew Ward.

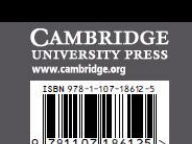

**WILFRIED LEMAHIEU SEPPE VANDEN BROUCKE** 

THE PRACTICAL GUIDE TO STORING MANAGING

AND ANALYZING BIG AND SMALL DATA

### [www.pdbmbook.com](http://www.pdbmbook.com/)

**CAMBRIDG** 

NAGE

# Introduction

- Relational Database Management Systems and SQL
- SQL Data Definition Language
- SQL Data Manipulation Language
- SQL Views
- SQL Indexes
- SQL Privileges
- SQL for Metadata Management

### Relational Database Management Systems and SQL

- Key Characteristics of SQL
- Three-Level Database Architecture

- First version, SQL-86 in 1986, most recent version in 2016 (SQL:2016)
- Accepted by the American National Standards Institute (ANSI) in 1986 and by the International Organization for Standardization (ISO) in 1987
- Each vendor provides own implementation (SQL dialect) of SQL

- Set-oriented and declarative
- Free form language
- Case insensitive
- Can be used interactively from a command prompt or executed by a program

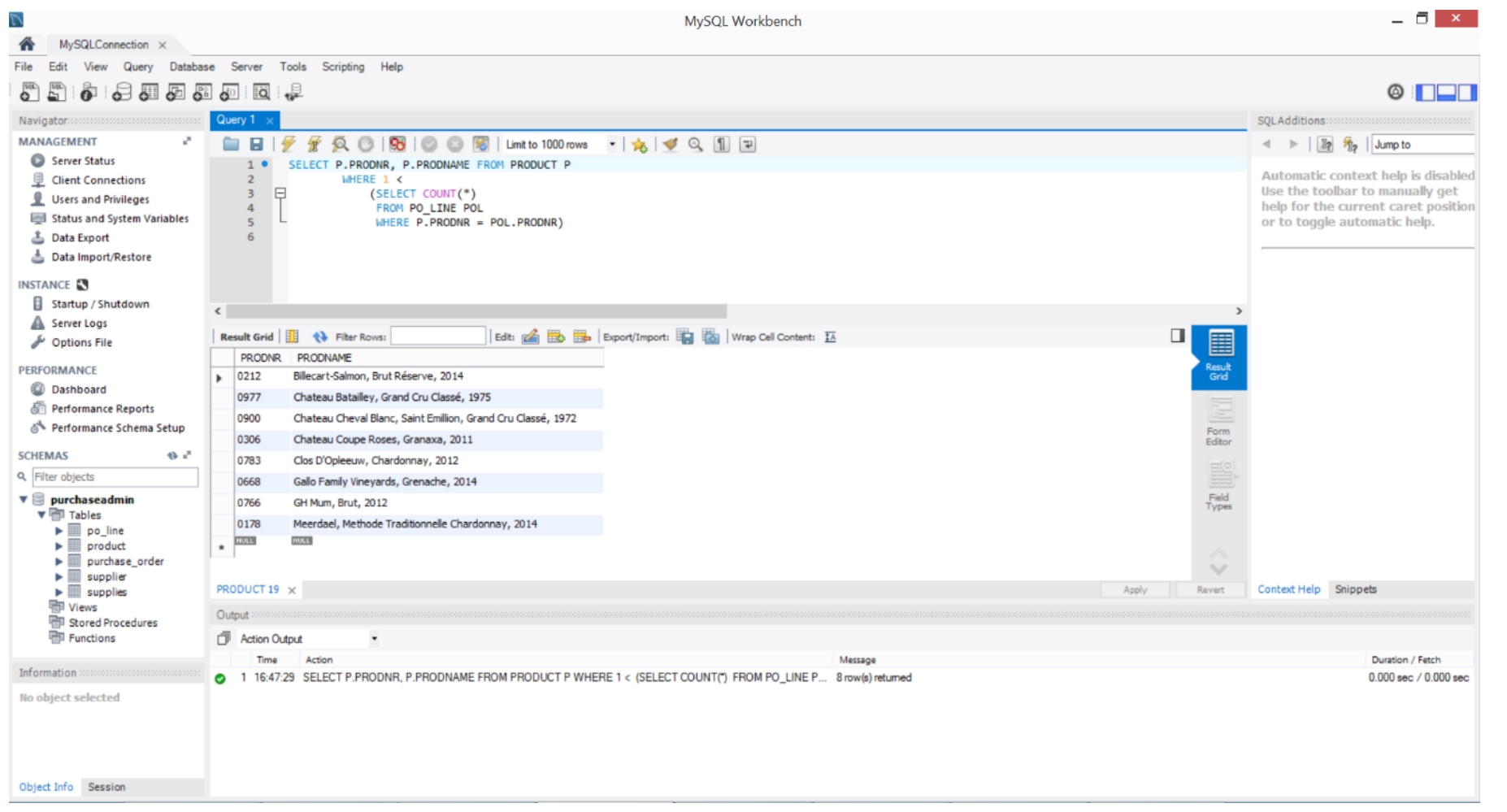

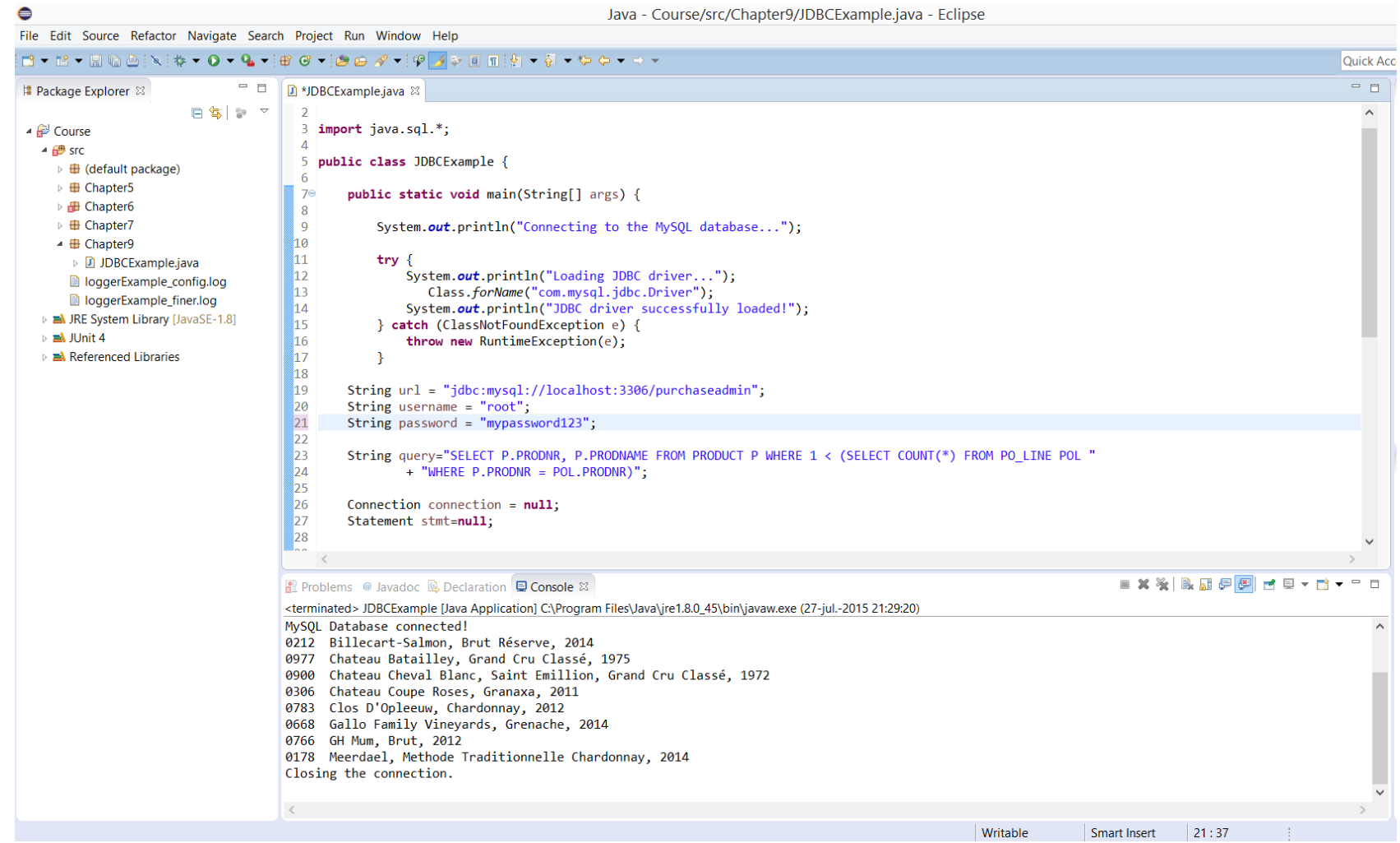

## Three-Level Database Architecture

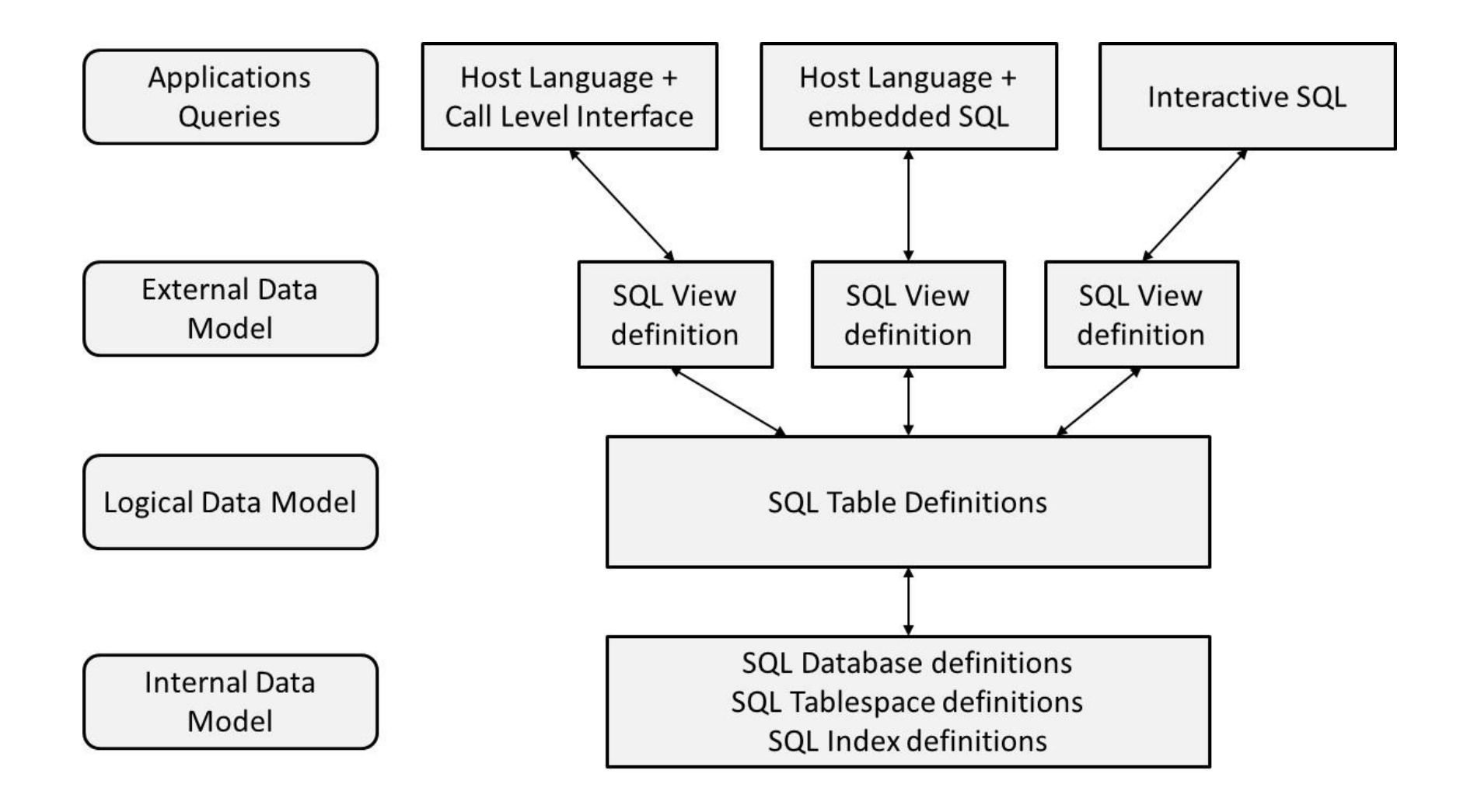

- Key DDL concepts
- DDL Example
- Referential Integrity Constraints
- DROP and ALTER command

• SQL Schema: grouping of tables and other database objects such as views, constraints and indexes which logically belong together

### **CREATE SCHEMA** PURCHASE **AUTHORIZATION** BBAESENS

• SQL table implements a relation from the relational model

```
CREATE TABLE PRODUCT …
CREATE TABLE PURCHASE.PRODUCT …
```
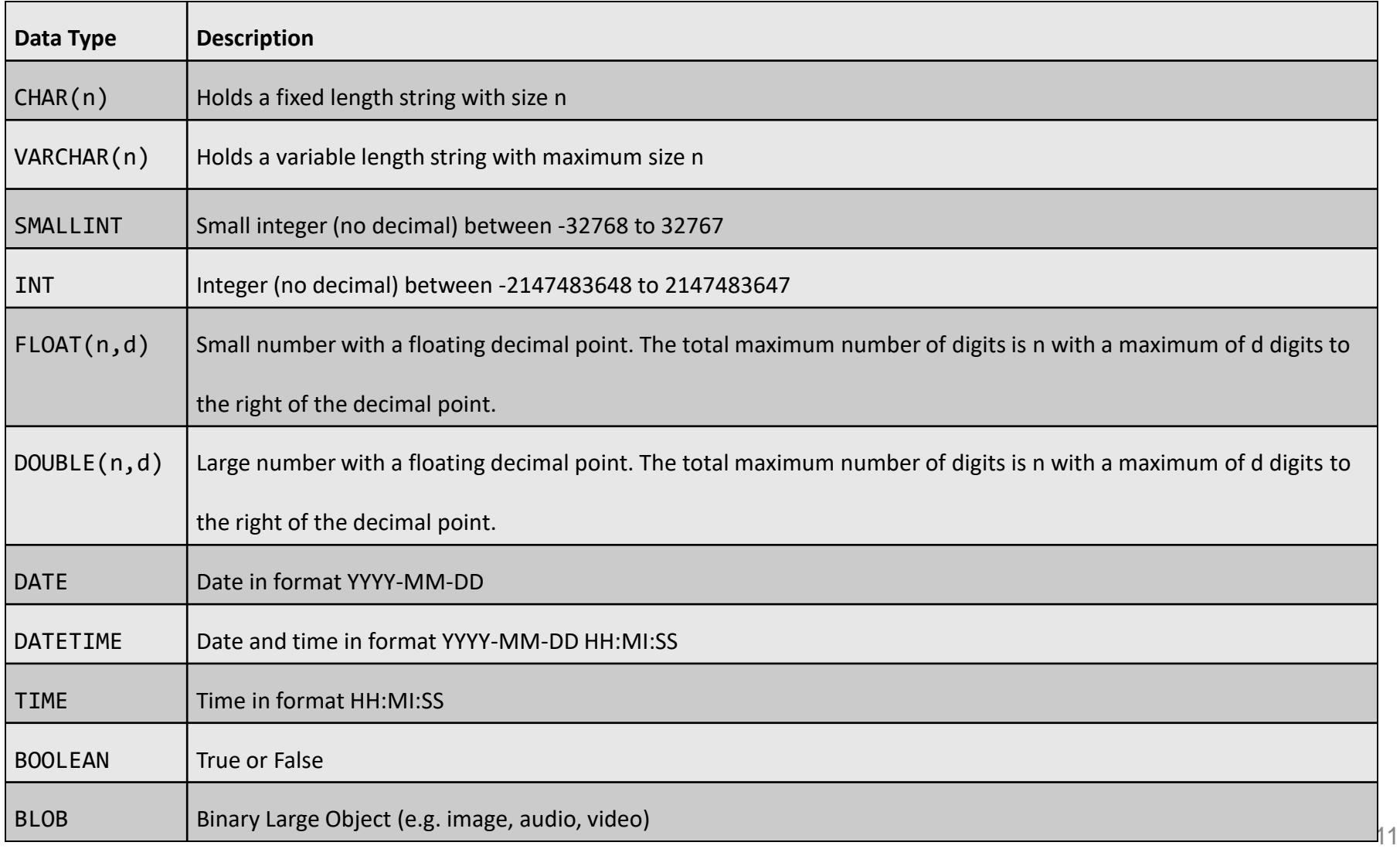

### **CREATE DOMAIN** PRODTYPE\_DOMAIN AS **VARCHAR(10) CHECK** (**VALUE IN** ('white' , 'red' , 'rose' , 'sparkling'))

- Column constraints
	- **PRIMARY KEY** constraint defines the primary key of the table
	- **FOREIGN KEY** constraint defines a foreign key of a table
	- **UNIQUE** constraint defines an alternative key of a table
	- **NOT NULL** constraint prohibits NULL values for a column
	- **DEFAULT** constraint sets a default value for a column
	- **CHECK** constraint defines a constraint on the column values

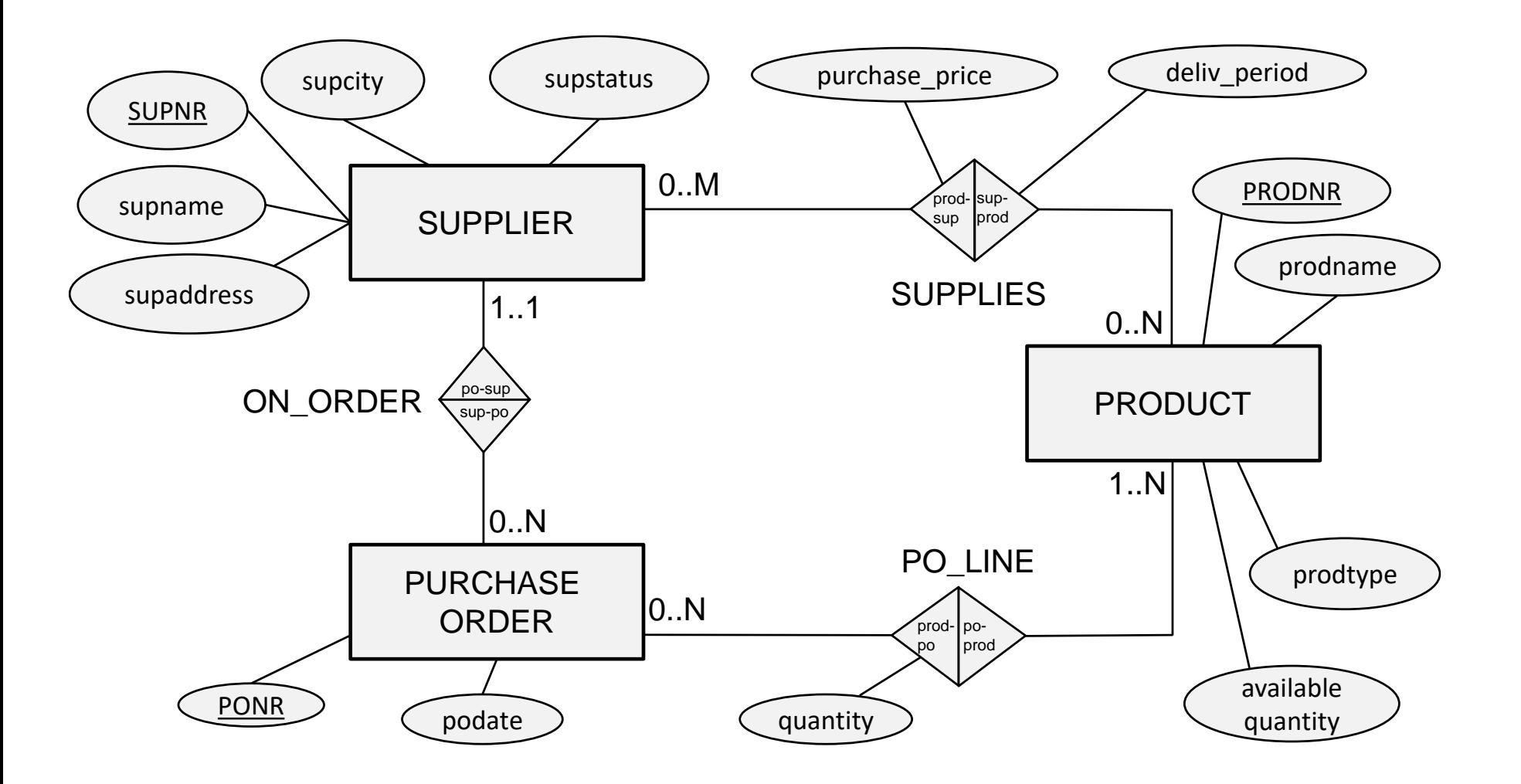

**SUPPLIER**(SUPNR, SUPNAME, SUPADDRESS, SUPCITY, SUPSTATUS)

**PRODUCT**(PRODNR, PRODNAME, PRODTYPE, AVAILABLE\_QUANTITY)

**SUPPLIES**(*SUPNR, PRODNR*, PURCHASE\_PRICE, DELIV\_PERIOD)

**PURCHASE\_ORDER**(PONR, PODATE, *SUPNR*)

**PO\_LINE**(*PONR, PRODNR*, QUANTITY)

```
CREATE TABLE SUPPLIER
(SUPNR CHAR(4) NOT NULL PRIMARY KEY, 
 SUPNAME VARCHAR(40) NOT NULL, 
 SUPADDRESS VARCHAR(50), 
 SUPCITY VARCHAR(20), 
 SUPSTATUS SMALLINT)
```

```
CREATE TABLE PRODUCT
(PRODNR CHAR(6) NOT NULL PRIMARY KEY, 
 PRODNAME VARCHAR(60) NOT NULL, 
 CONSTRAINT UC1 UNIQUE(PRODNAME),
 PRODTYPE VARCHAR(10), 
 CONSTRAINT CC1 CHECK(PRODTYPE IN ('white', 'red', 'rose','sparkling')),
 AVAILABLE_QUANTITY INTEGER)
```

```
CREATE TABLE SUPPLIES
(SUPNR CHAR(4) NOT NULL,
 PRODNR CHAR(6) NOT NULL,
 PURCHASE_PRICE DOUBLE(8,2)
 COMMENT 'PURCHASE_PRICE IN EUR',
 DELIV_PERIOD TIME 
 COMMENT 'DELIV_PERIOD IN DAYS',
 PRIMARY KEY (SUPNR, PRODNR),
 FOREIGN KEY (SUPNR) REFERENCES SUPPLIER (SUPNR)
ON DELETE CASCADE ON UPDATE CASCADE,
 FOREIGN KEY (PRODNR) REFERENCES PRODUCT (PRODNR)
 ON DELETE CASCADE ON UPDATE CASCADE)
```

```
CREATE TABLE PURCHASE_ORDER
(PONR CHAR(7) NOT NULL PRIMARY KEY, 
PODATE DATE,
SUPNR CHAR(4) NOT NULL, 
FOREIGN KEY (SUPNR) REFERENCES SUPPLIER (SUPNR)
ON DELETE CASCADE ON UPDATE CASCADE)
CREATE TABLE PO_LINE
 (PONR CHAR(7) NOT NULL, 
 PRODNR CHAR(6) NOT NULL,
 QUANTITY INTEGER,
 PRIMARY KEY (PONR, PRODNR),
 FOREIGN KEY (PONR) REFERENCES PURCHASE_ORDER (PONR)
 ON DELETE CASCADE ON UPDATE CASCADE,
 FOREIGN KEY (PRODNR) REFERENCES PRODUCT (PRODNR)
 ON DELETE CASCADE ON UPDATE CASCADE) 18
```
# Referential Integrity Constraints

- Foreign key has the same domain as the primary key it refers to and either occurs as a value of it or NULL
- What happens to foreign keys when primary key is updated or deleted?
- Options:
	- **ON UPDATE/DELETE CASCADE**: update/removal should be cascaded to all referring tuples
	- **ON UPDATE/DELETE RESTRICT:** update/removal is halted if referring tuples exist
	- **ON UPDATE/DELETE SET NULL:** foreign keys in the referring tuples are set to NULL
	- **ON UPDATE/DELETE SET DEFAULT:** foreign keys in the referring tuples are set to their default value

## Referential Integrity Constraints

### Supplier

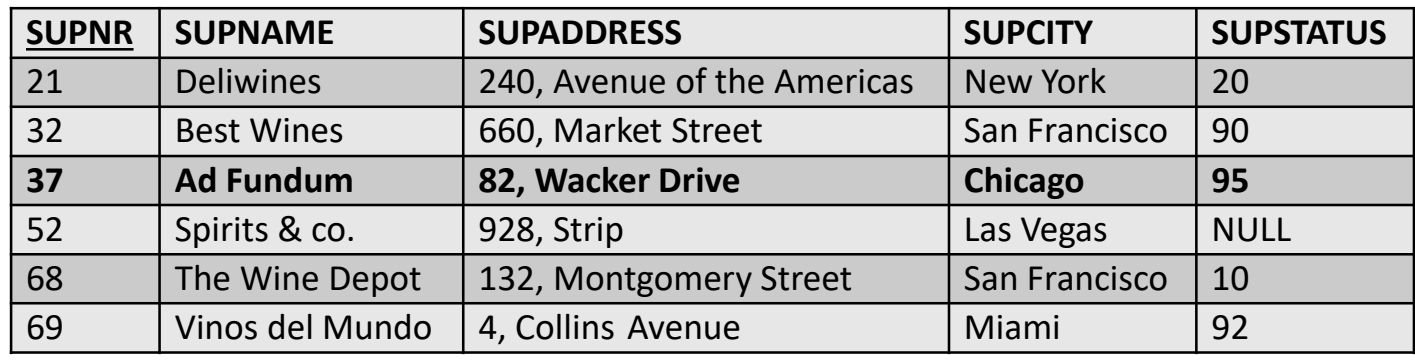

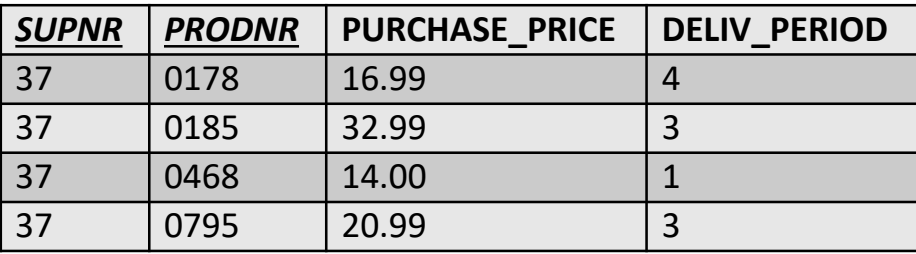

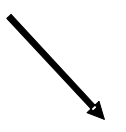

### Supplies Purchase\_Order

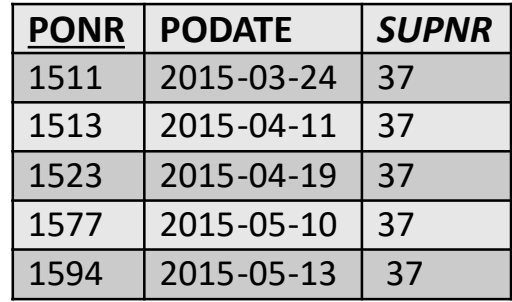

## DROP and ALTER Command

• **DROP** command can be used to drop or remove database objects

– can be combined with CASCADE and RESTRICT

- Examples:
	- **DROP SCHEMA** PURCHASE **CASCADE**
	- **DROP SCHEMA** PURCHASE **RESTRICT**
	- **DROP TABLE** PRODUCT **CASCADE**
	- **DROP TABLE** PRODUCT **RESTRICT**

## DROP and ALTER Command

- **ALTER** statement can be used to modify table column definitions
- Examples:

**ALTER TABLE** PRODUCT **ADD** PRODIMAGE **BLOB**

**ALTER TABLE** SUPPLIER **ALTER** SUPSTATUS **SET DEFAULT** '10'

## DROP and ALTER Command

### SUPPLIER

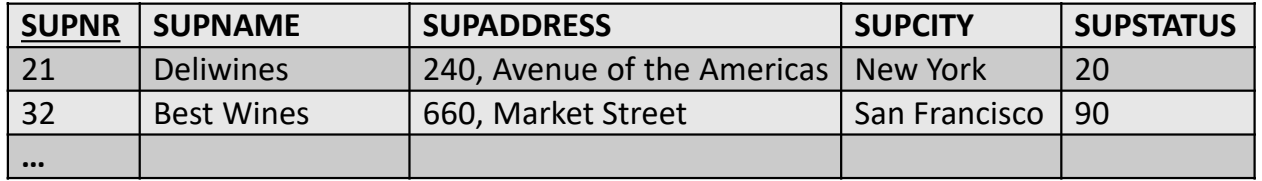

### PRODUCT

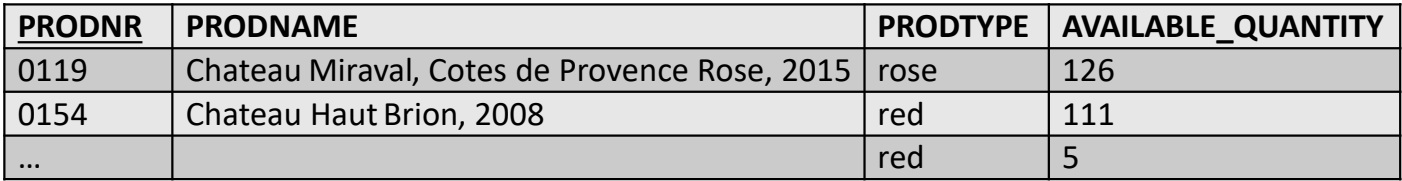

### SUPPLIES

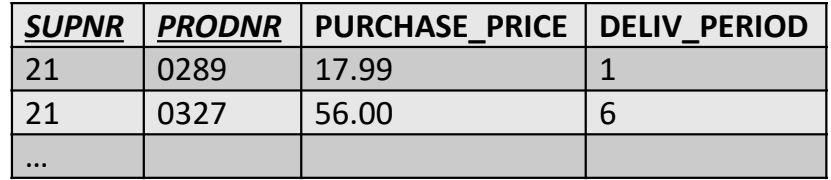

### PURCHASE\_ORDER PO\_LINE

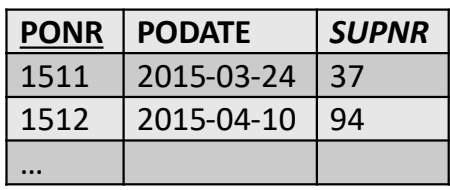

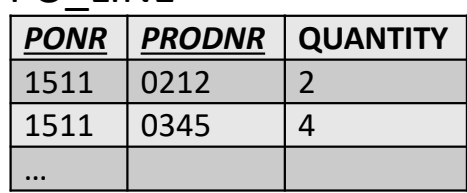

### SQL Data Manipulation Language (SQL DML)

- SQL SELECT Statement
- SQL INSERT Statement
- SQL DELETE Statement
- SQL UPDATE Statement

## SQL SELECT Statement

- **Overview**
- **Simple Queries**
- Queries with Aggregate Functions
- Queries with GROUP BY/HAVING
- Queries with ORDER BY
- Join Queries
- **Nested Queries**
- Correlated Queries
- Queries with ALL/ANY
- Queries with EXISTS
- Queries with subqueries in FROM/WHERE
- Queries with Set operations

### **Overview**

**SELECT** component **FROM** component [**WHERE** component] [**GROUP BY** component] [**HAVING** component] [**ORDER BY** component]

## **Overview**

- Result of SQL SELECT statement is a multiset, and not a set!
- In a multiset (bag), the elements are not ordered but there can be duplicates
- Examples: set {10, 5, 20} and multiset {10, 5, 10, 20, 5, 10}
- SQL does not eliminate duplicates
	- duplicate elimination is expensive
	- user may want to see duplicate tuples
	- duplicates may be considered by aggregate functions

• SQL statements that retrieve data from only one table

### **Q1: SELECT** SUPNR, SUPNAME,SUPADDRESS, SUPCITY, SUPSTATUS **FROM** SUPPLIER

### **Q1: SELECT** \* **FROM** SUPPLIER

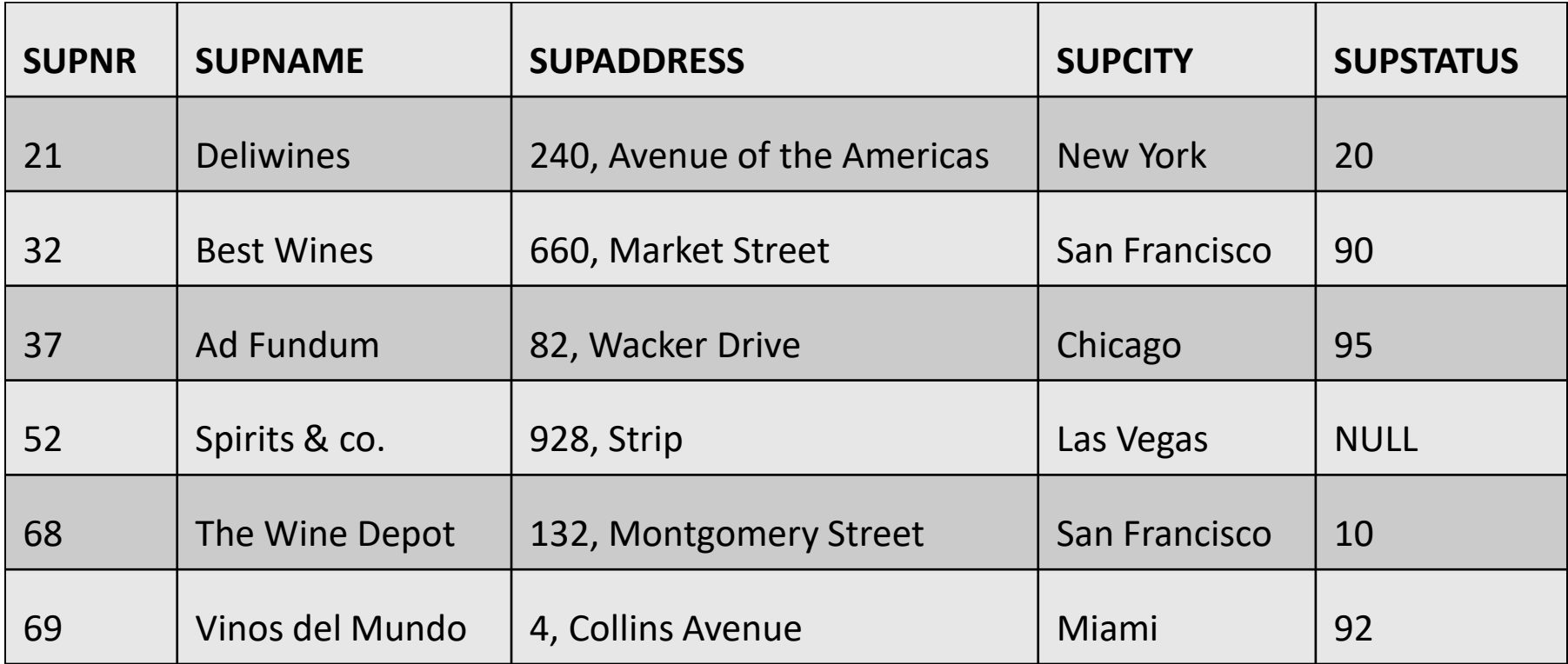

### **Q2: SELECT** SUPNR, SUPNAME **FROM** SUPPLIER

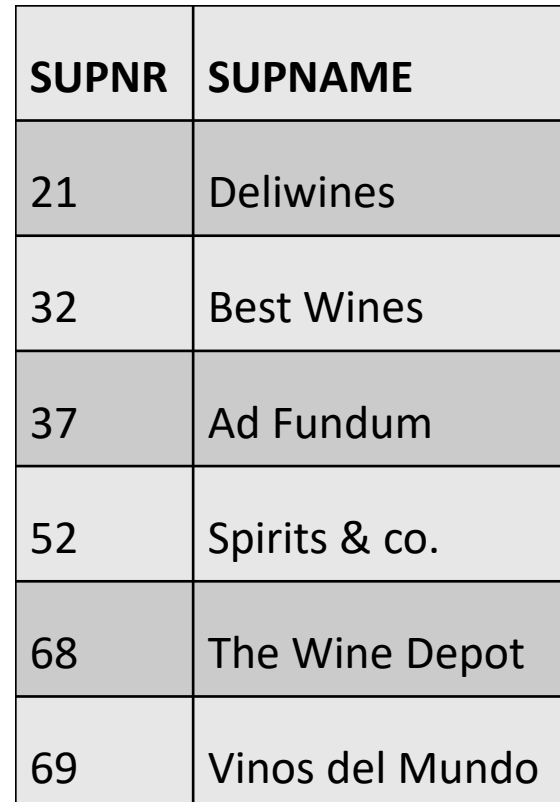

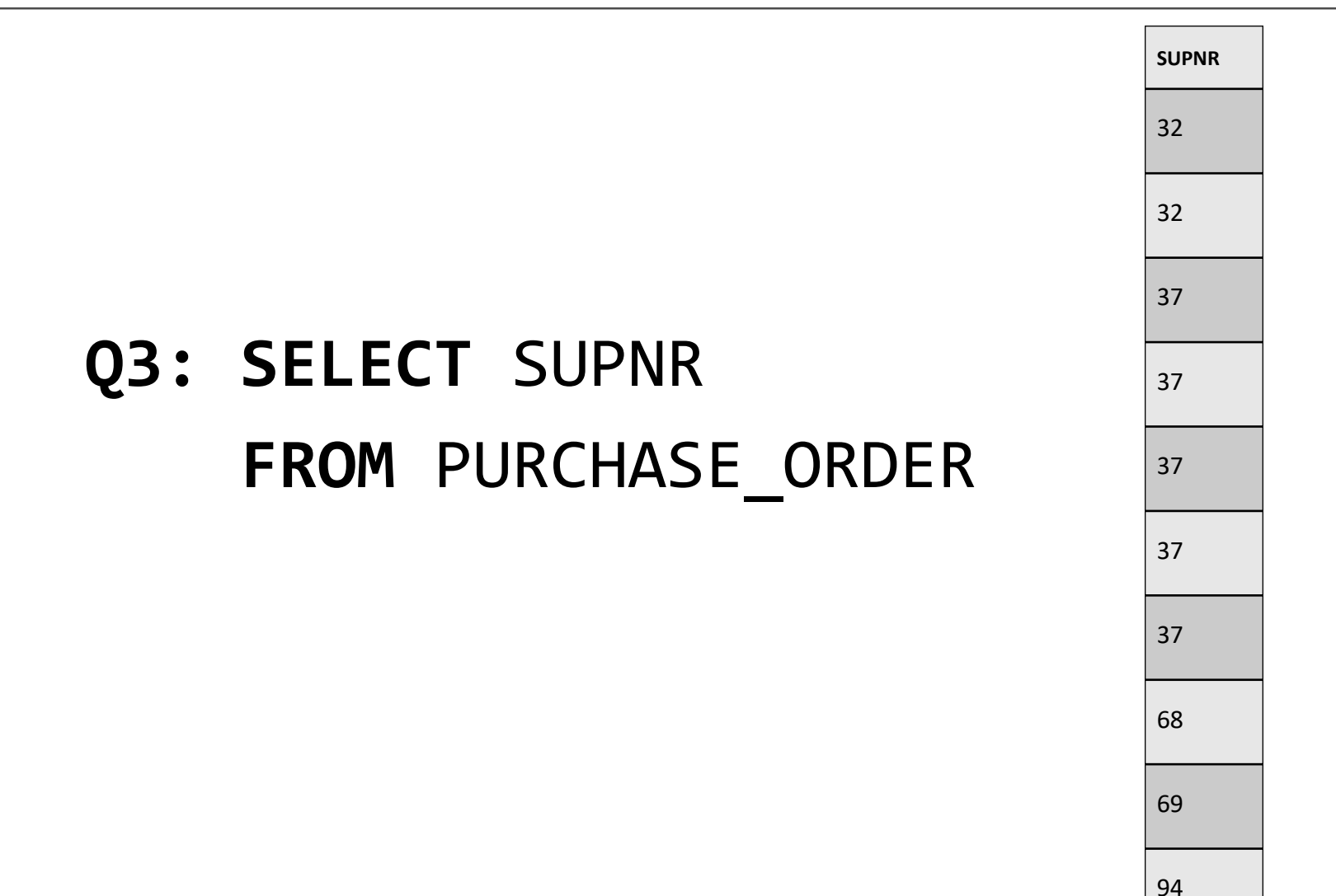

### **Q4: SELECT** DISTINCT SUPNR **FROM** PURCHASE\_ORDER

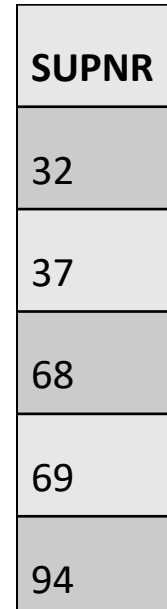

### **Q5: SELECT** SUPNR, PRODNR, DELIV\_PERIOD/30 **AS**  MONTH\_DELIV\_PERIOD **FROM** SUPPLIES

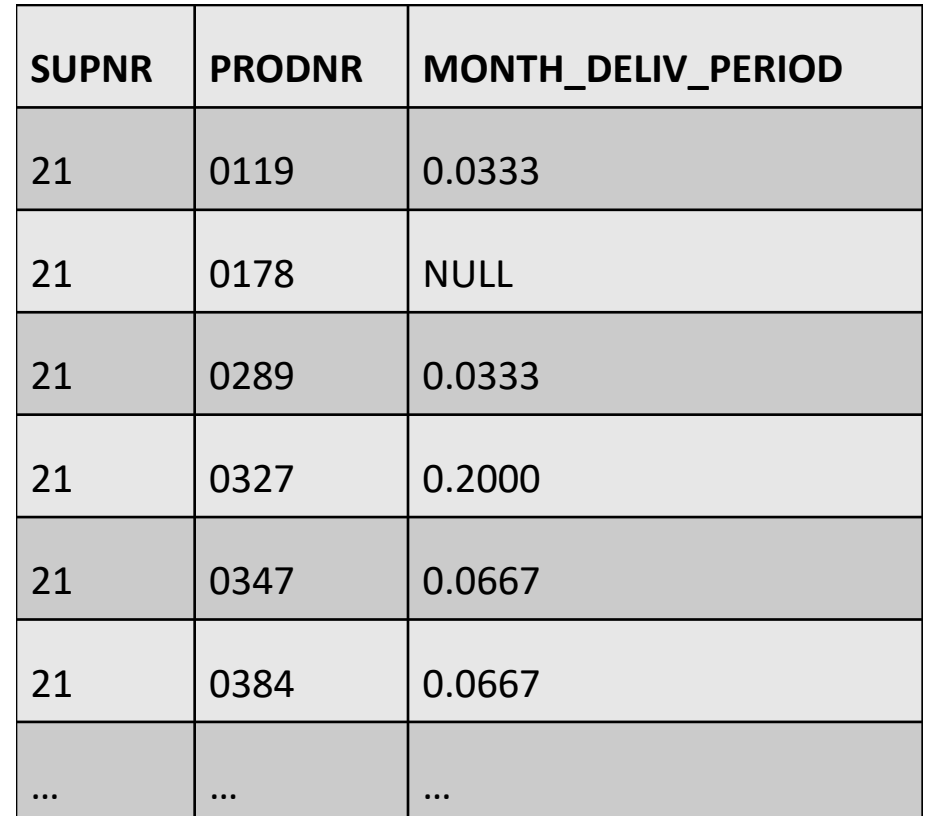

### **Q6: SELECT** SUPNR, SUPNAME **FROM** SUPPLIER **WHERE** SUPCITY = 'San Francisco'

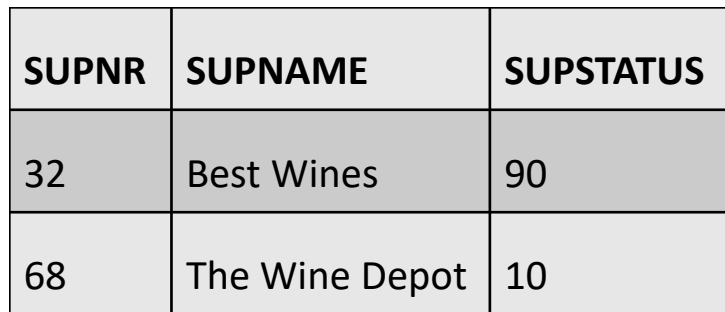

### **Q7: SELECT** SUPNR, SUPNAME **FROM** SUPPLIER **WHERE** SUPCITY = 'San Francisco' **AND** SUPSTATUS > 80

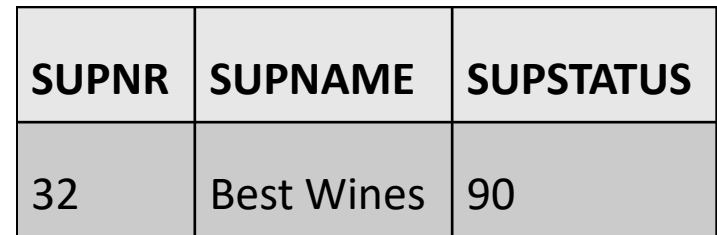

### **Q8: SELECT** SUPNR, SUPNAME, SUPSTATUS **FROM** SUPPLIER **WHERE** SUPSTATUS **BETWEEN** 70 **AND** 80

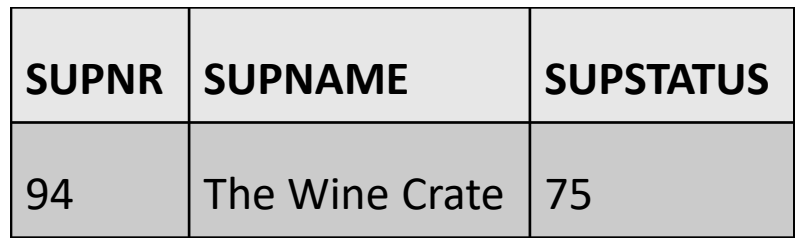
### Simple Queries

#### **Q9:SELECT** PRODNR, PRODNAME **FROM** PRODUCT **WHERE** PRODTYPE **IN** ('WHITE', 'SPARKLING')

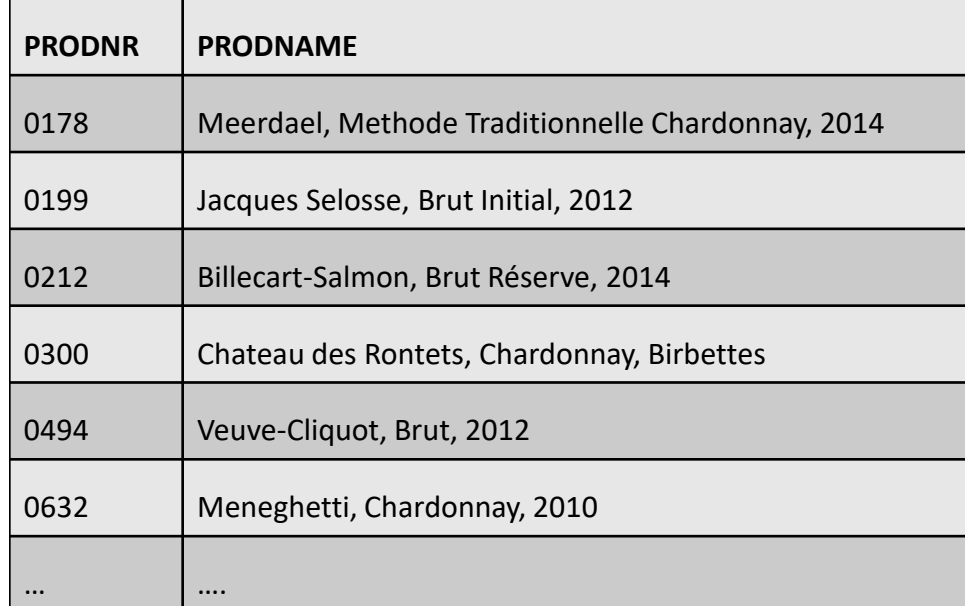

### Simple Queries

#### **Q10: SELECT** PRODNR, PRODNAME **FROM** PRODUCT **WHERE** PRODNAME **LIKE** '%CHARD%'

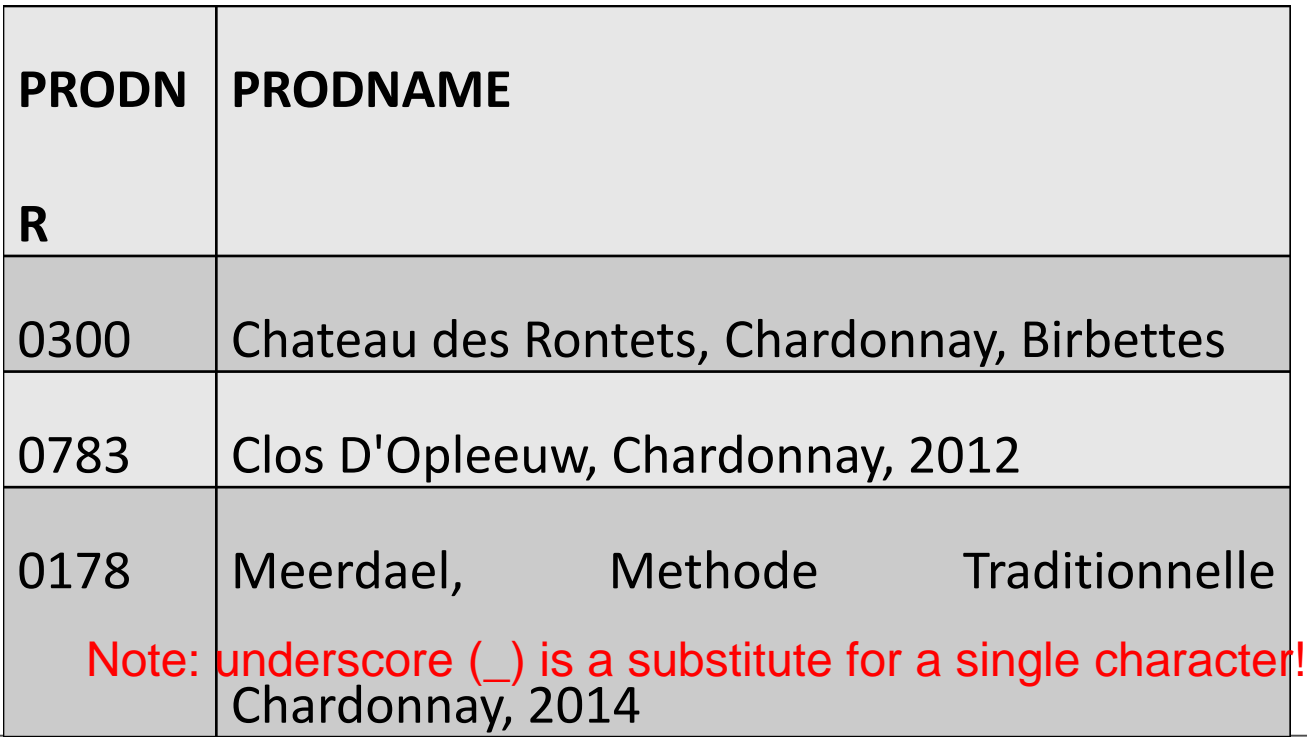

### Simple Queries

#### **Q11: SELECT** SUPNR, SUPNAME, SUPSTATUS **FROM** SUPPLIER **WHERE** SUPSTATUS **IS NULL**

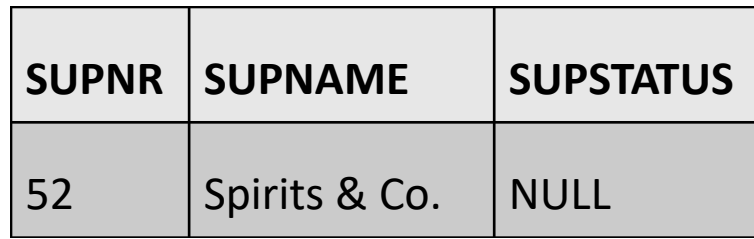

• Examples: COUNT, SUM, AVG, VARIANCE, MIN/MAX, and STDEV

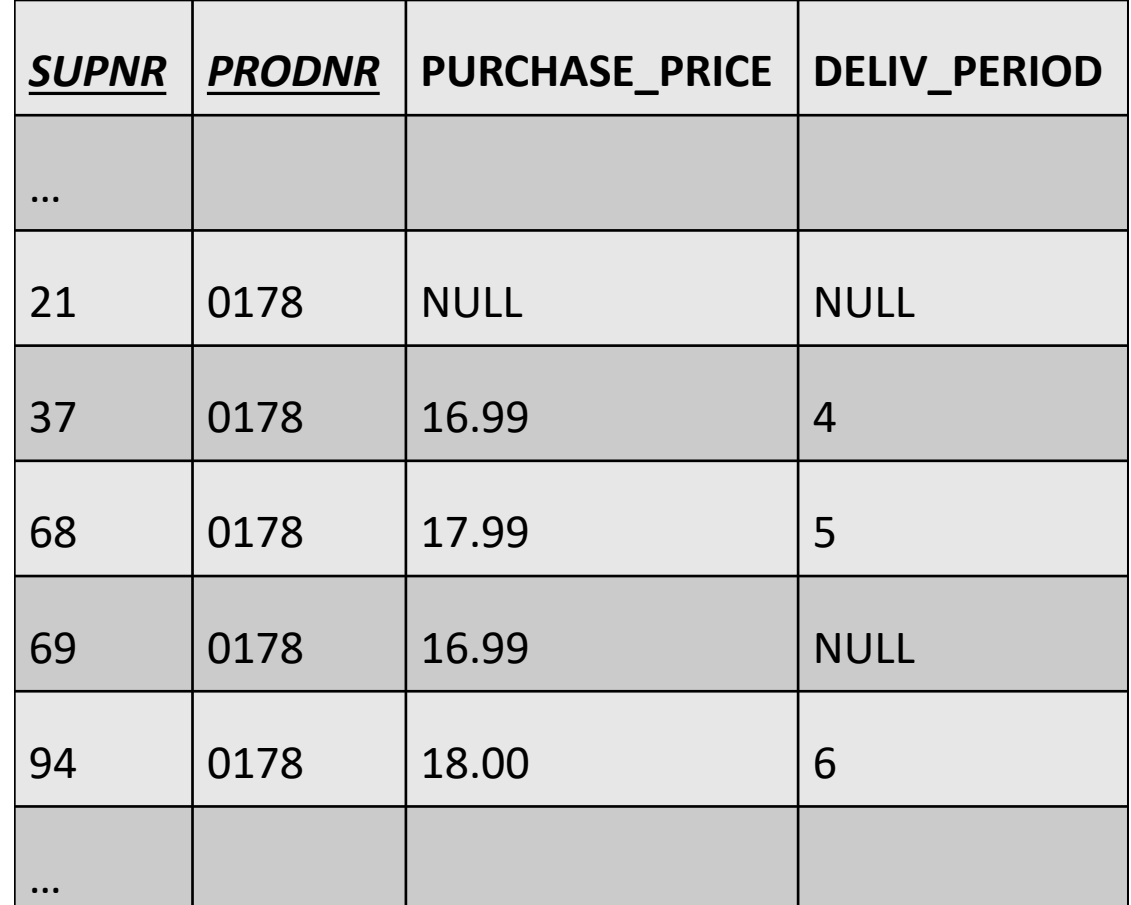

- **Q12: SELECT COUNT**(\*) **FROM** SUPPLIES **WHERE** PRODNR = '0178'
- **Q13: SELECT COUNT**(PURCHASE\_PRICE) **FROM** SUPPLIES **WHERE** PRODNR = '0178'
- **Q14: SELECT COUNT**(**DISTINCT** PURCHASE\_PRICE) **FROM** SUPPLIES **WHERE** PRODNR = '0178' **3**

**5**

**4**

#### **Q15: SELECT** PRODNR**, SUM**(QUANTITY) **AS** SUM\_ORDERS **FROM** PO\_LINE **WHERE** PRODNR = '0178'

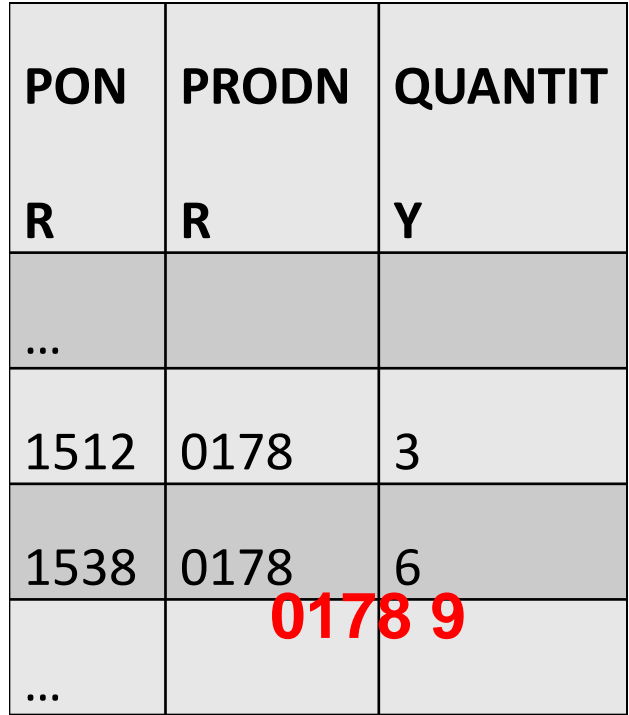

#### **Q16: SELECT SUM**(QUANTITY) **AS**  TOTAL\_ORDERS **FROM** PO\_LINE

#### **173**

#### **Q17: SELECT** PRODNR, **AVG**(PURCHASE\_PRICE) **AS**  WEIGHTED\_AVG\_PRICE **FROM** SUPPLIES **WHERE** PRODNR = '0178'

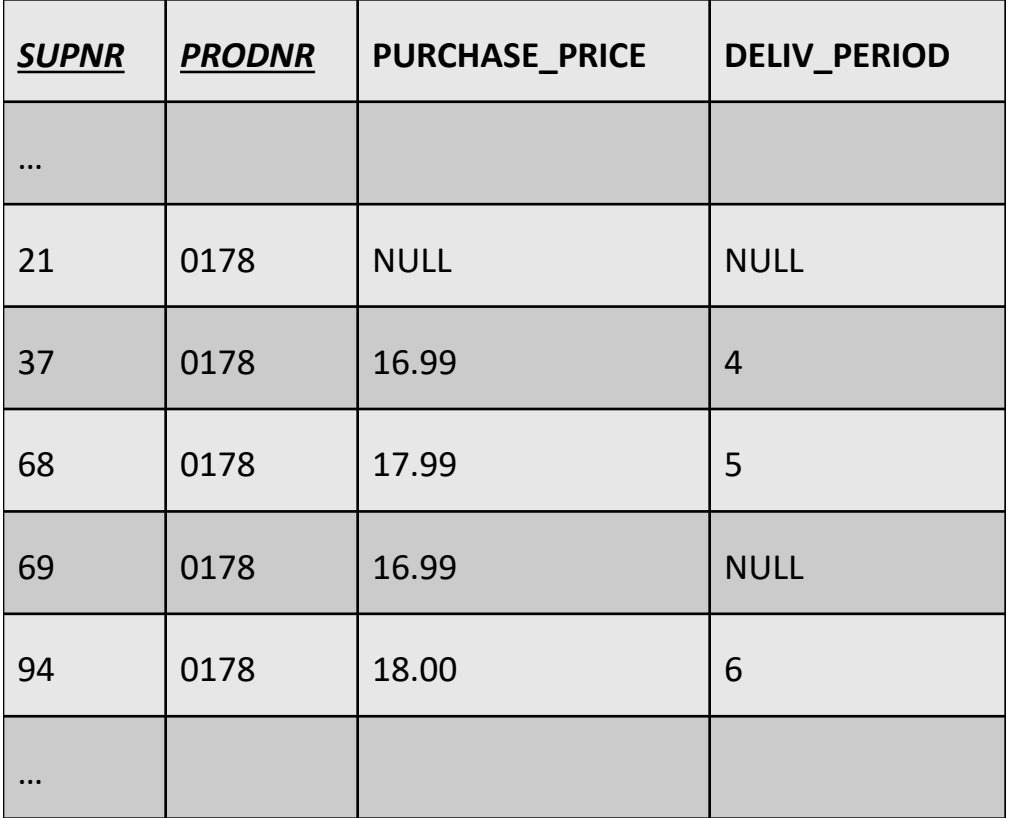

**0178, (16.99+17.99+16.99+18.00)/4 = 17.4925**

**Q18**: **SELECT** PRODNR, **AVG(DISTINCT** PURCHASE\_PRICE)**AS** UNWEIGHTED\_AVG\_PRICE **FROM** SUPPLIES **WHERE** PRODNR = '0178'

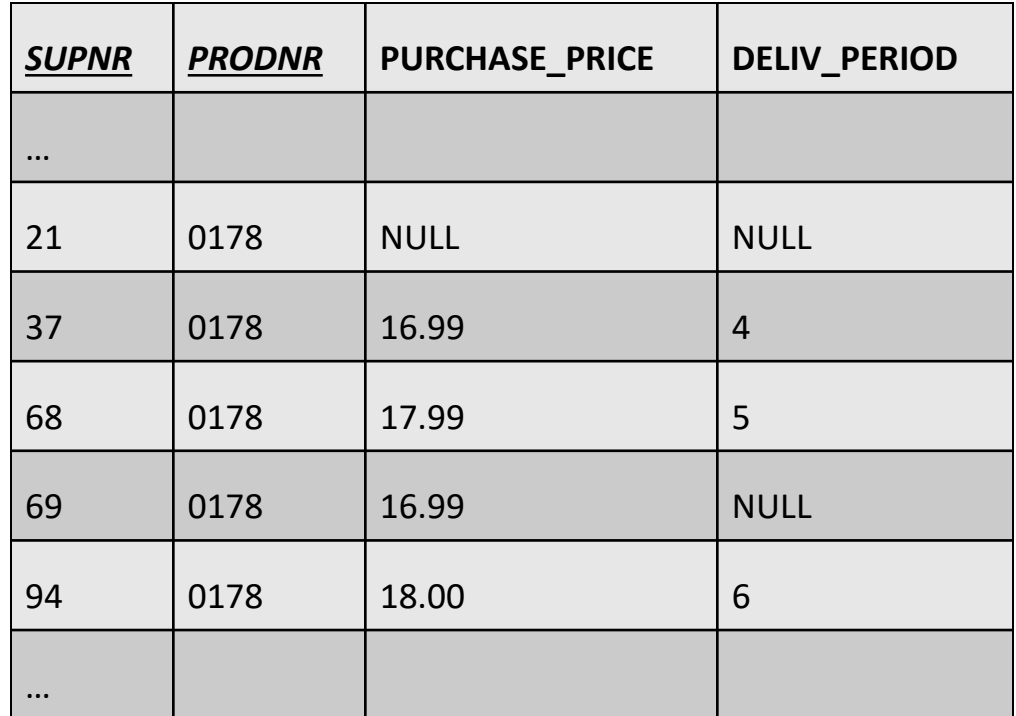

**0178,** (**16.99+17.99+18.00)/3 = 17.66**

• **Q19: SELECT** PRODNR**, VARIANCE**(PURCHASE\_PRICE) **AS** PRICE\_VARIANCE **FROM** SUPPLIES **WHERE** PRODNR = '0178'

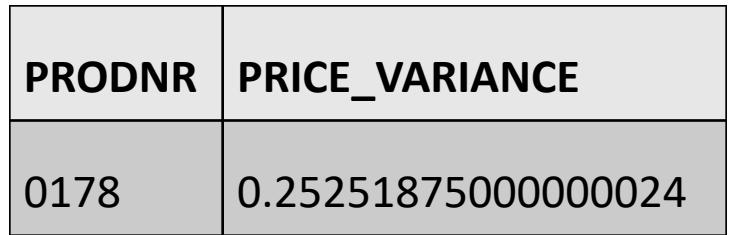

**Q20: SELECT** PRODNR**, MIN**(PURCHASE\_PRICE) **AS** LOWEST\_PRICE, **MAX**(PURCHASE\_PRICE) **AS** HIGHEST\_PRICE **FROM** SUPPLIES **WHERE** PRODNR = '0178'

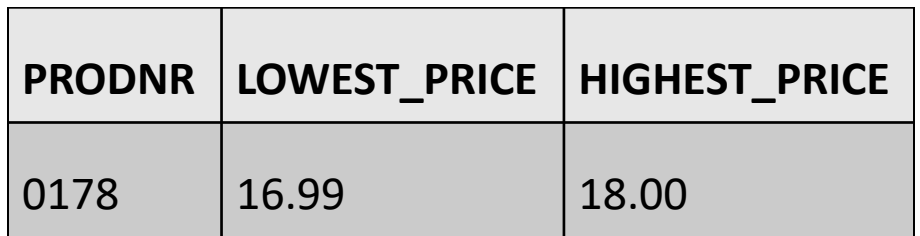

# Queries with GROUP BY/HAVING

#### **Q21: SELECT** PRODNR **FROM** PO\_LINE **GROUP BY** PRODNR **HAVING COUNT(\*)** >= 3

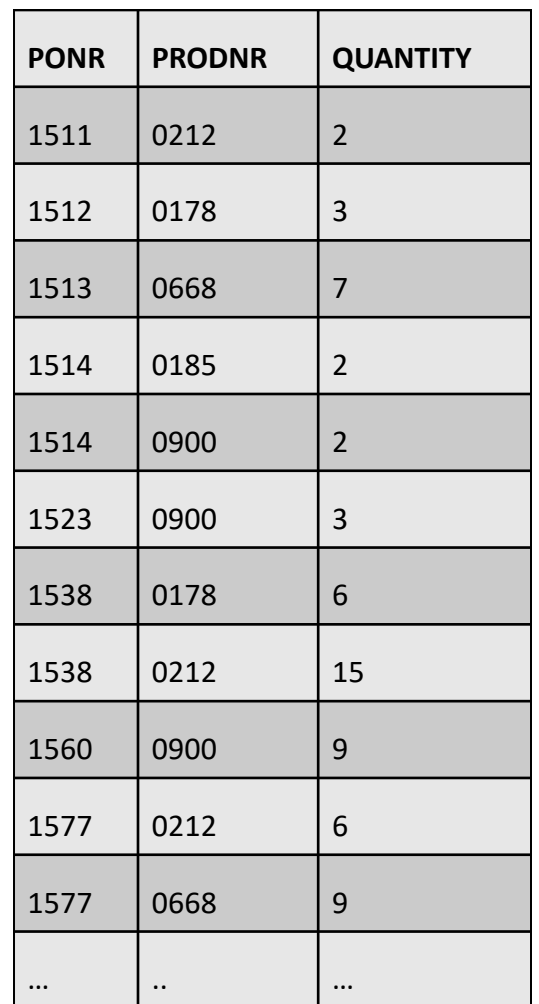

# Queries with GROUP BY/HAVING

#### GROUP BY

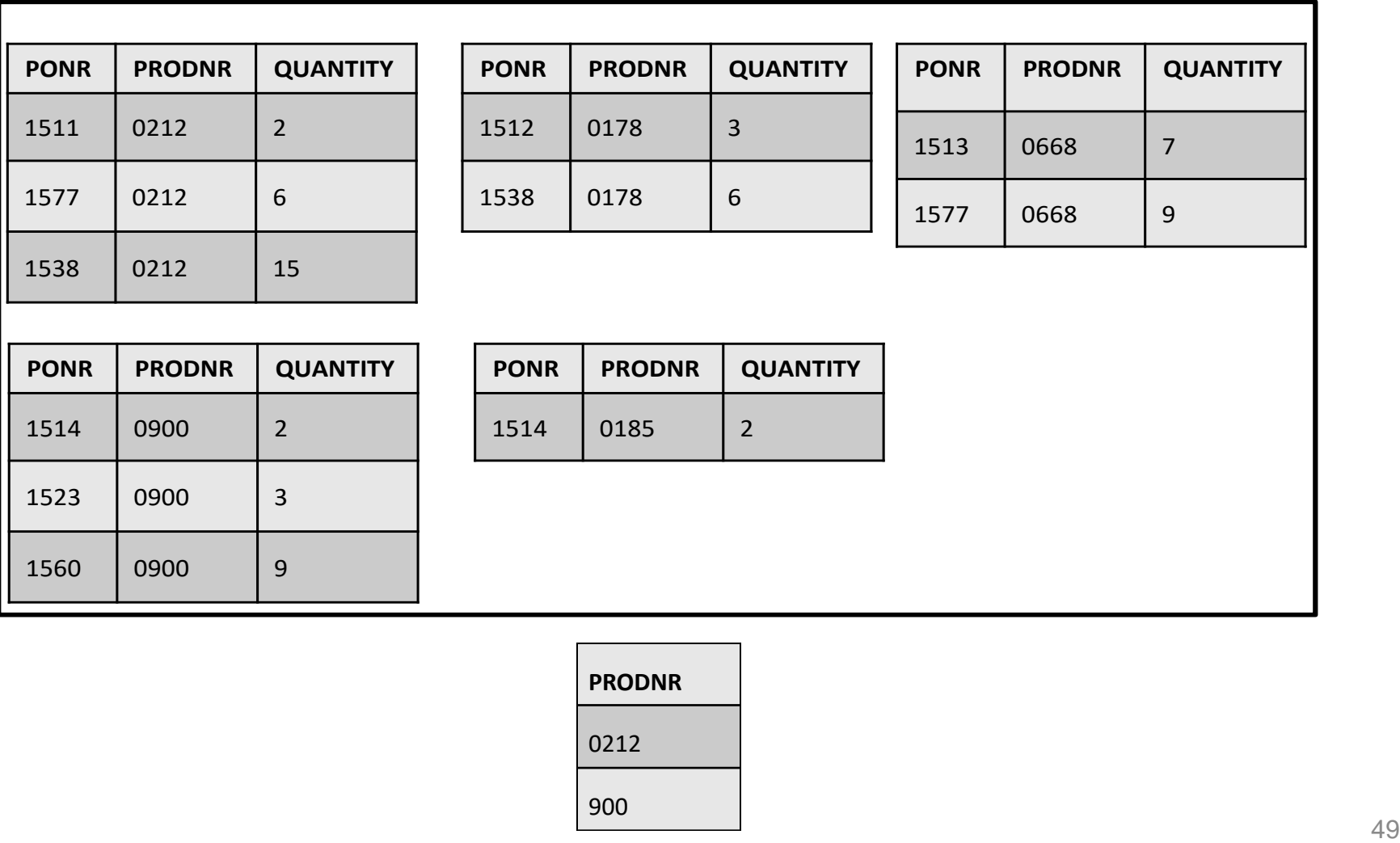

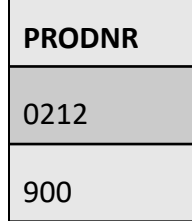

# Queries with GROUP BY/HAVING

#### **Q22: SELECT** PRODNR, **SUM**(QUANTITY) **AS** QUANTITY **FROM** PO\_LINE **GROUP BY** PRODNR **HAVING SUM**(QUANTITY) > 15

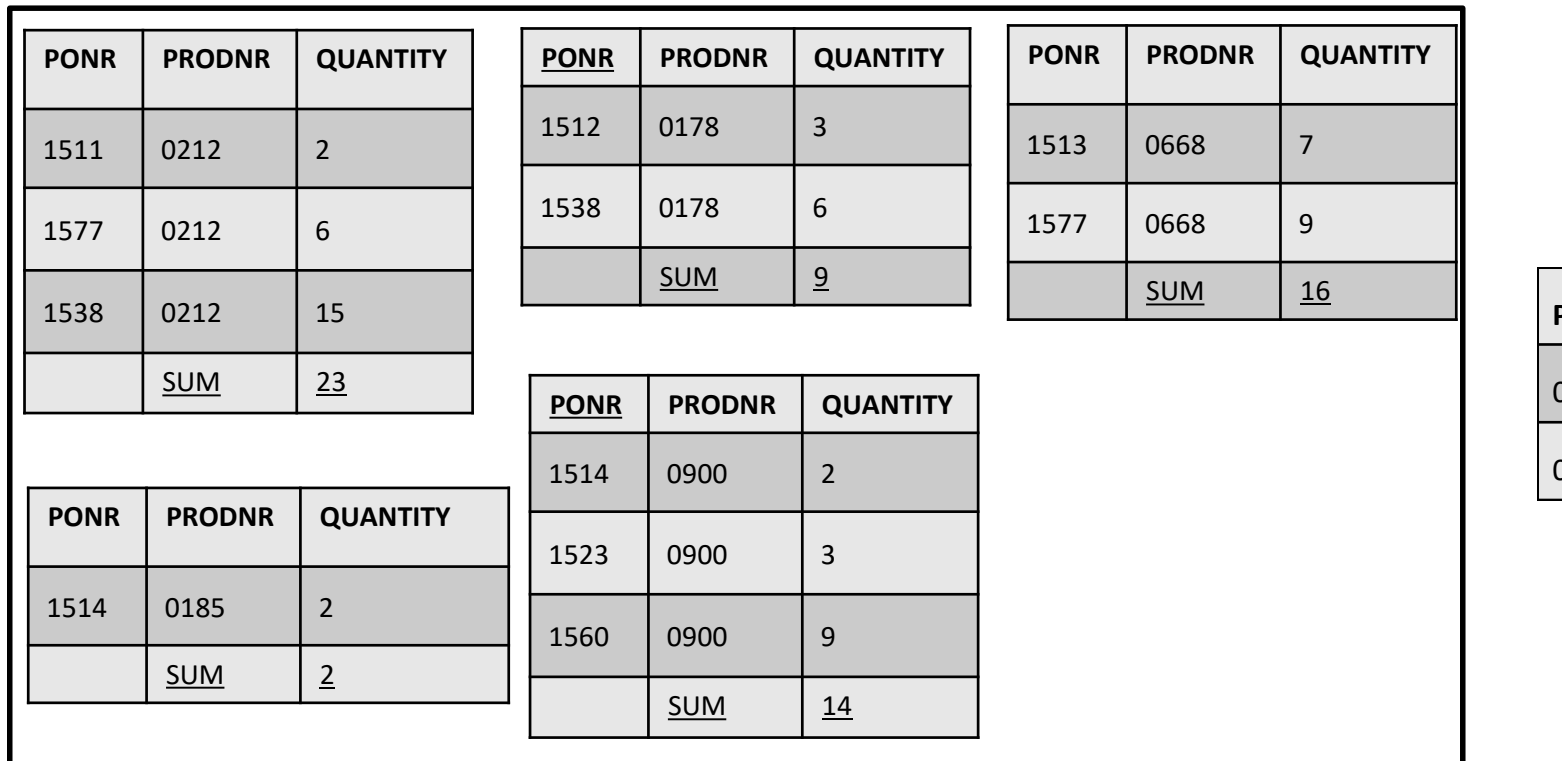

GROUP BY

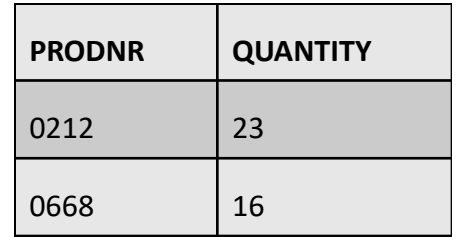

### Queries with ORDER BY

#### **Q23: SELECT** PONR, PODATE, SUPNR **FROM** PURCHASE\_ORDER **ORDER BY** PODATE **ASC**, SUPNR **DESC**

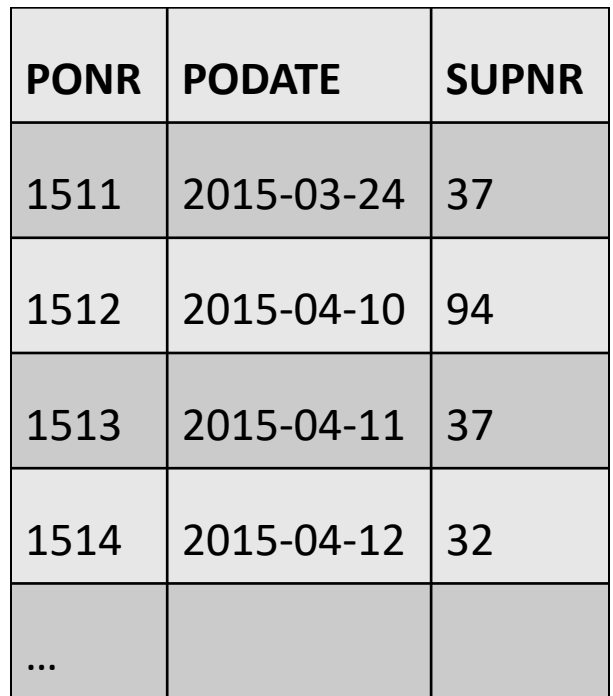

### Queries with ORDER BY

#### **Q24: SELECT** PRODNR, SUPNR, PURCHASE\_PRICE **FROM** SUPPLIES **WHERE** PRODNR = '0178' **ORDER BY** 3 **DESC**

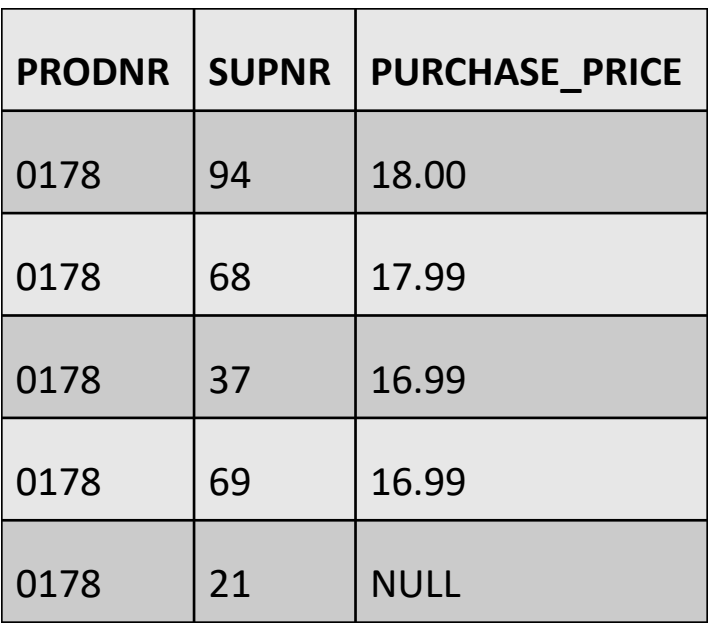

# Join Queries

- Inner Joins
- Outer Joins

#### **SUPPLIER**(SUPNR, SUPNAME, ..., SUPSTATUS) **SUPPLIES**(*SUPNR, PRODNR*, PURCHASE\_PRICE, ...)

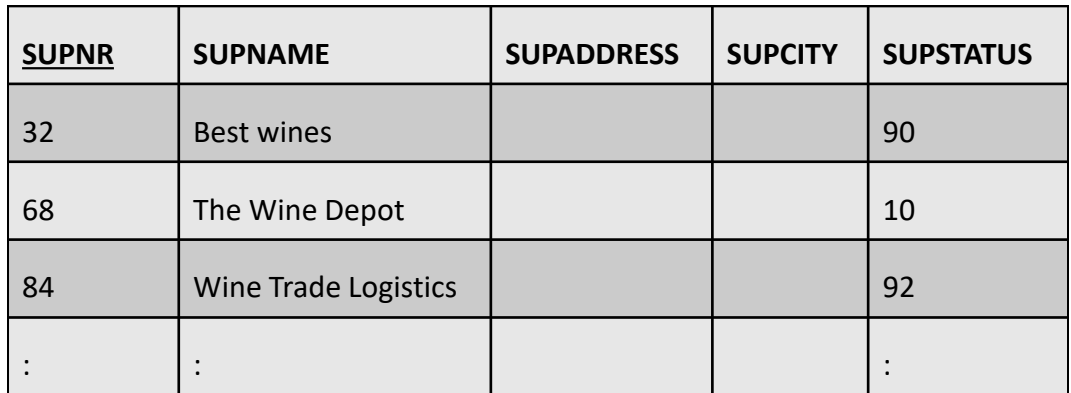

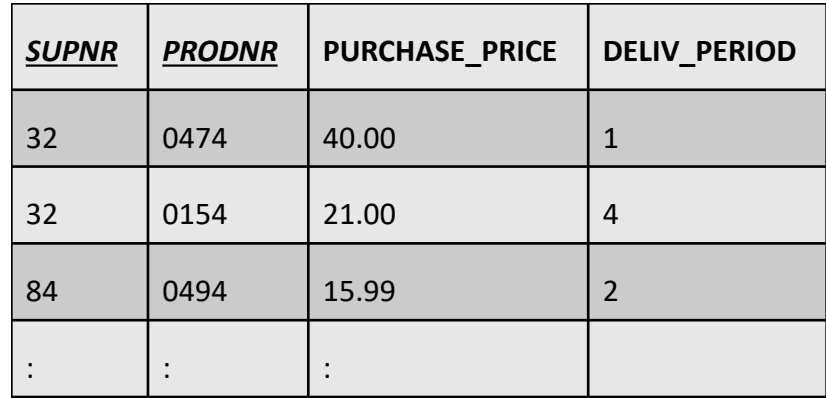

#### **Q25: SELECT** R.SUPNR, R.SUPNAME, R.SUPSTATUS, S.SUPNR, S.PRODNR, S.PURCHASE\_PRICE **FROM** SUPPLIER R, SUPPLIES S

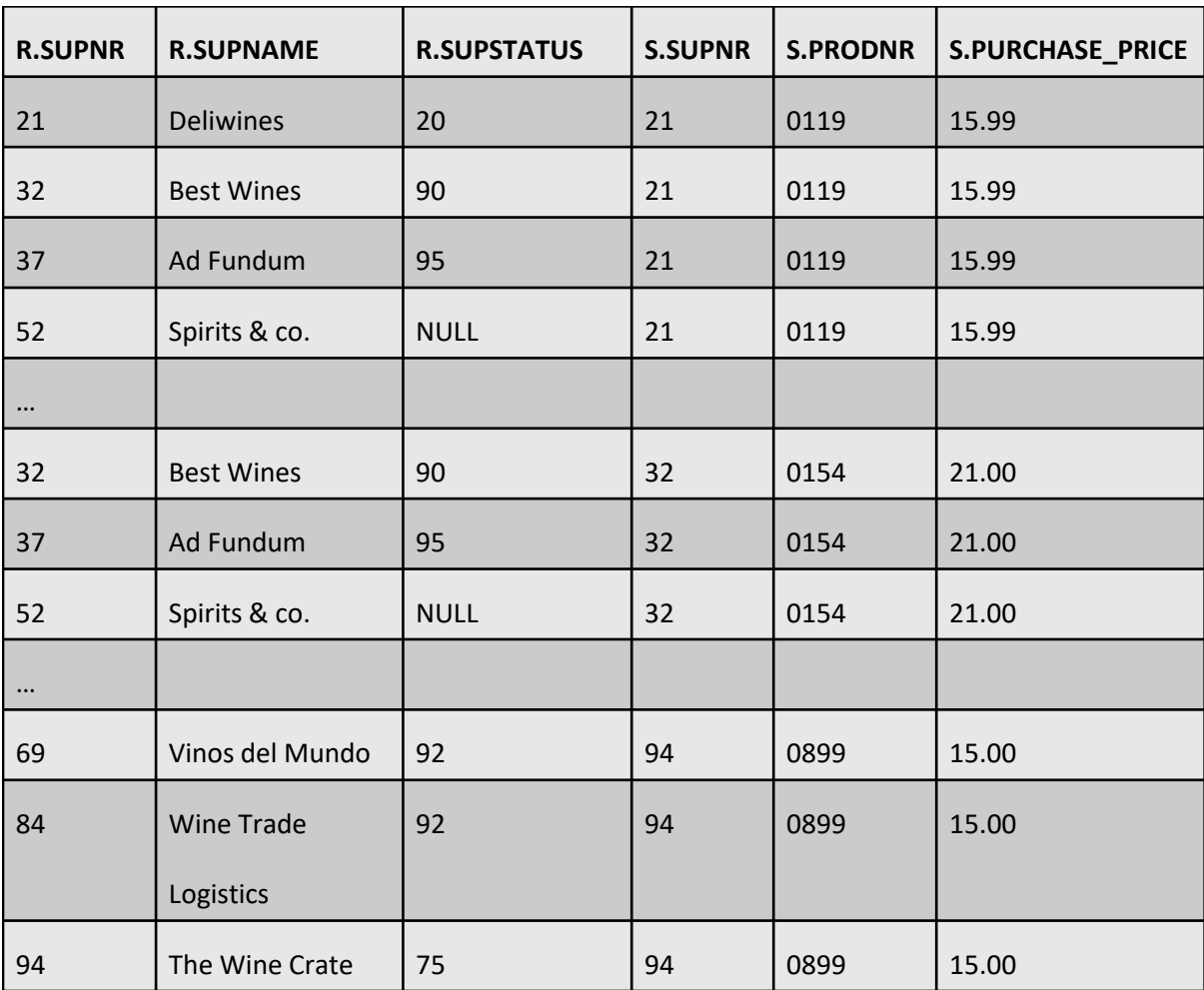

#### **Q26: SELECT** R.SUPNR, R.SUPNAME, R.SUPSTATUS, S.PRODNR, S.PURCHASE\_PRICE **FROM** SUPPLIER R, SUPPLIES S **WHERE** R.SUPNR = S.SUPNR

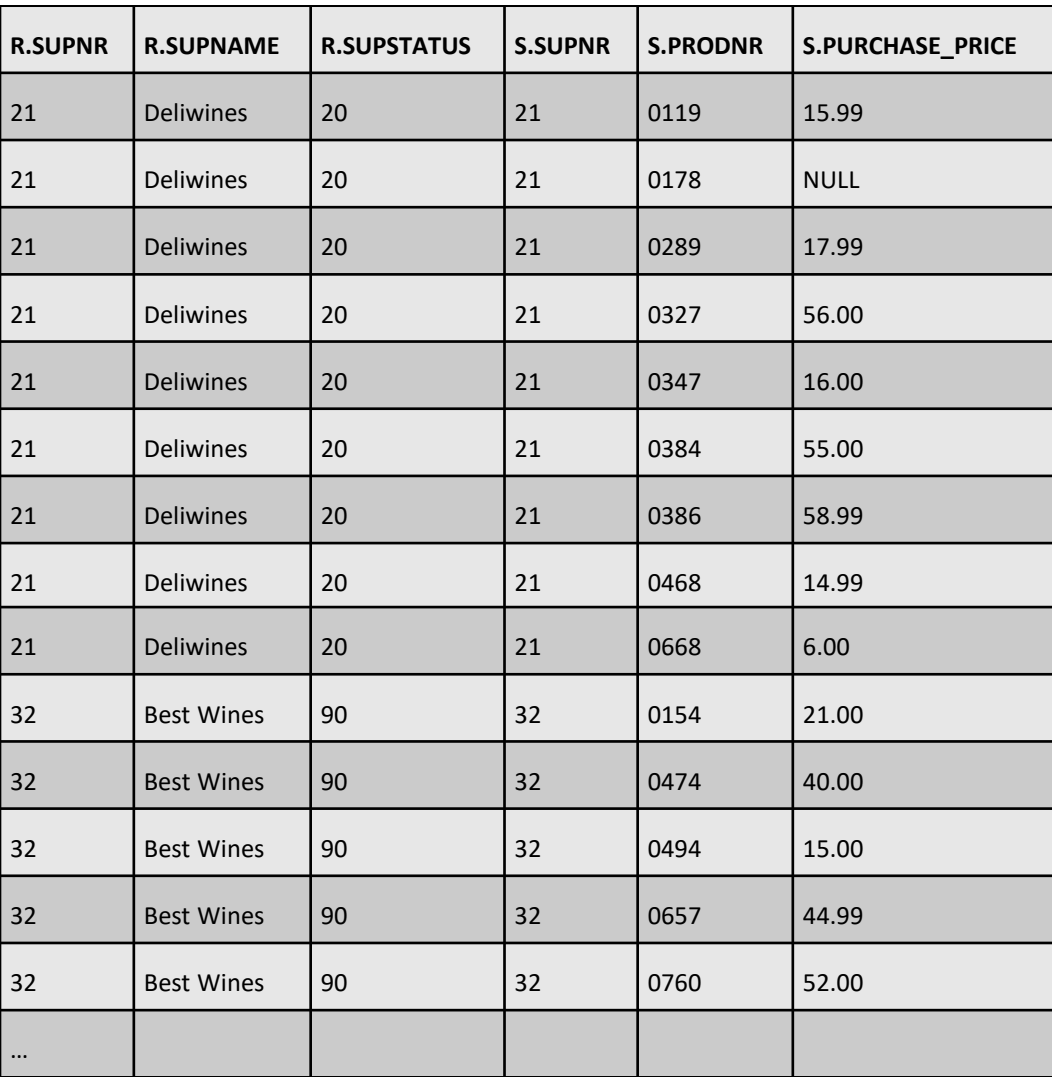

**Q27: SELECT** R.SUPNR, R.SUPNAME, R.SUPSTATUS, S.PRODNR, S.PURCHASE\_PRICE **FROM** SUPPLIER **AS** R **INNER JOIN** SUPPLIES **AS** S **ON** (R.SUPNR = S.SUPNR)

**Q28: SELECT** R.SUPNR, R.SUPNAME, PO.PONR, PO.PODATE, P.PRODNR,P.PRODNAME, POL.QUANTITY **FROM** SUPPLIER R, PURCHASE\_ORDER PO, PO\_LINE POL, PRODUCT P **WHERE** (R.SUPNR = PO.SUPNR) **AND** (PO.PONR = POL.PONR) **AND** (POL.PRODNR = P.PRODNR)

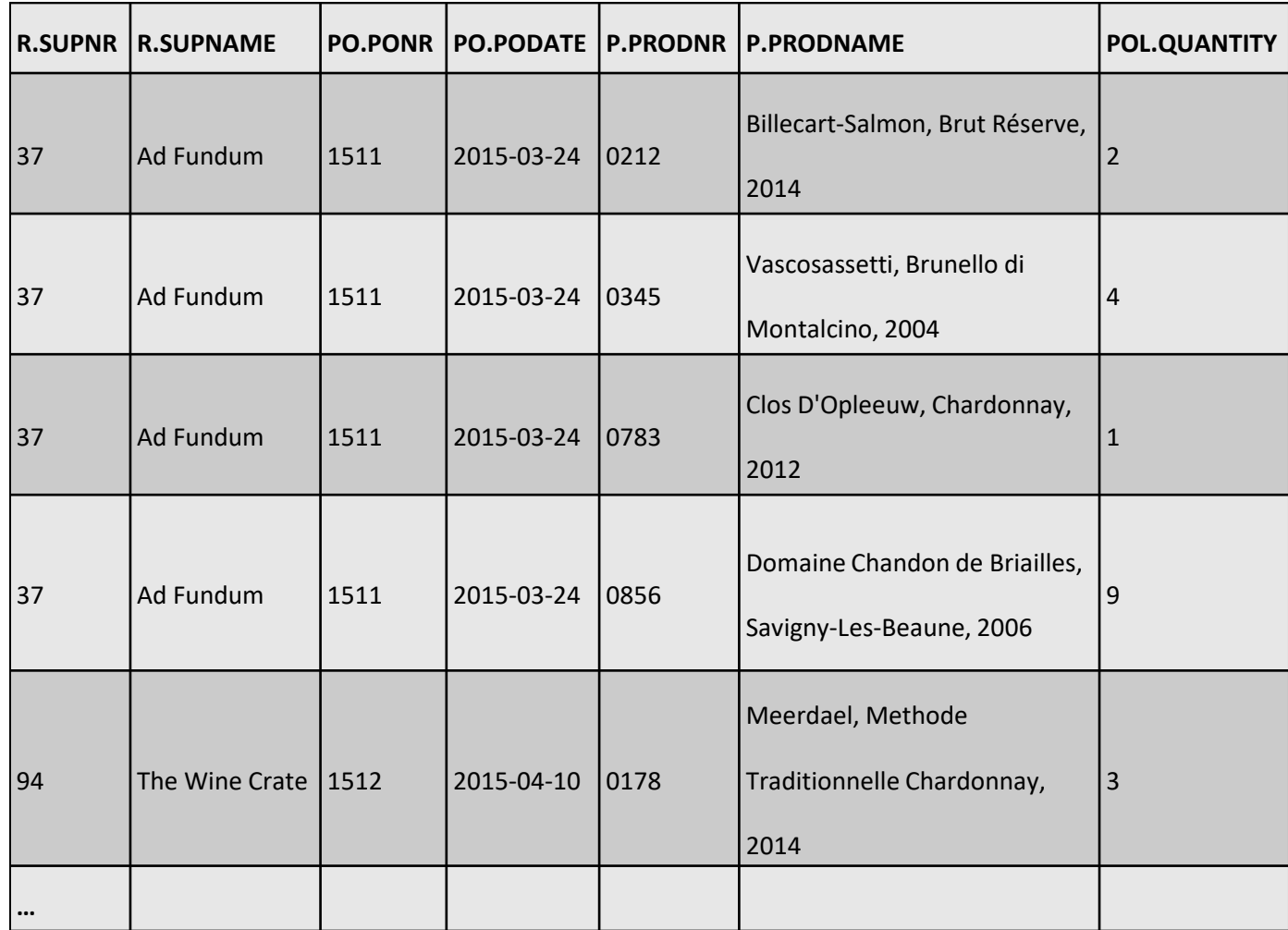

#### **Q29: SELECT** R1.SUPNAME, R2.SUPNAME, R1.SUPCITY **FROM** SUPPLIER R1, SUPPLIER R2 **WHERE** R1.SUPCITY = R2.SUPCITY **AND** (R1.SUPNR < R2.SUPNR)

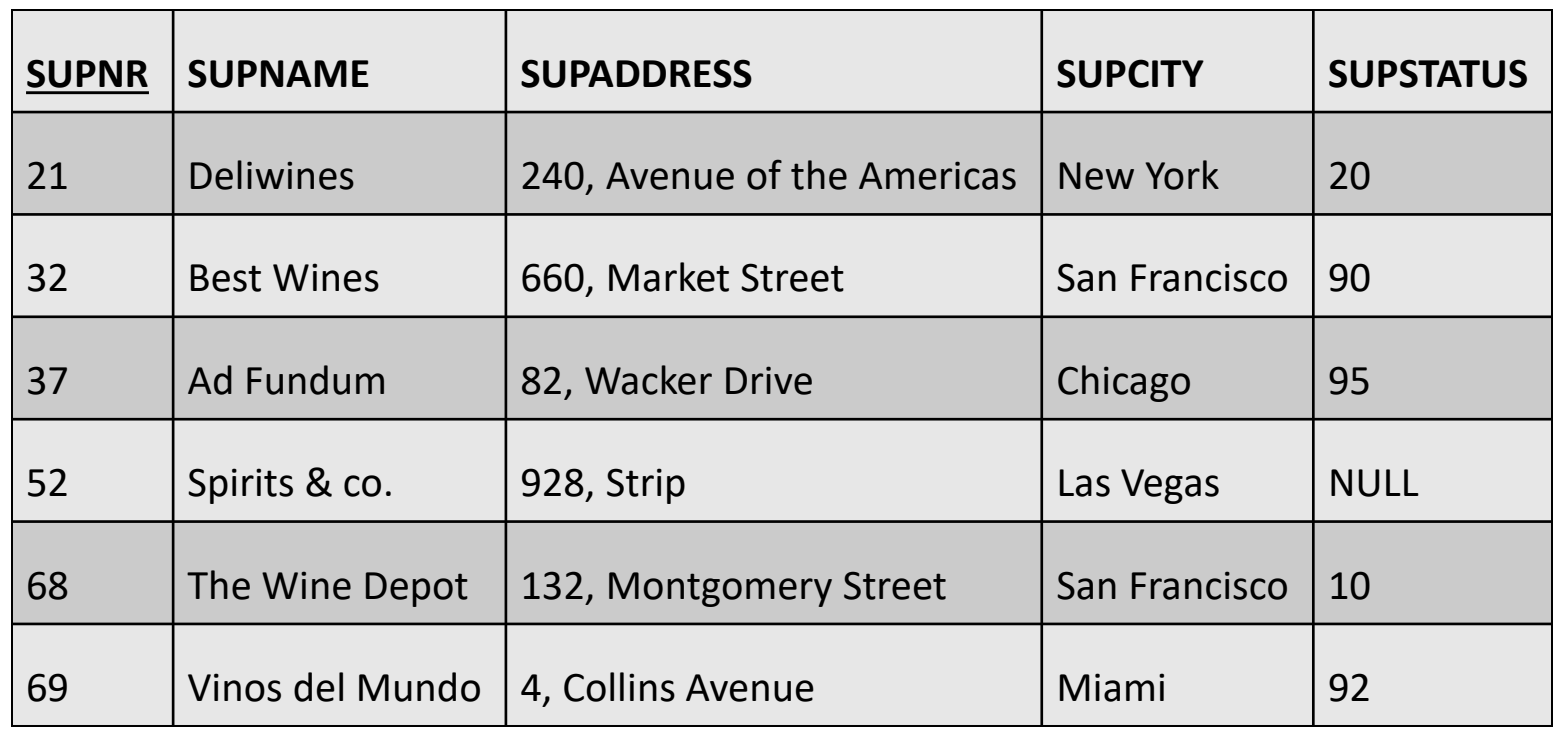

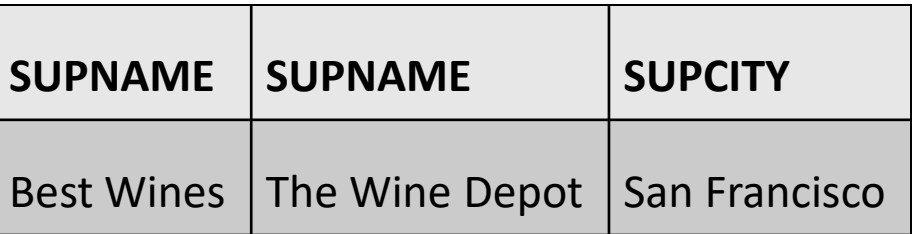

#### **Q30: SELECT** R.SUPNAME **FROM** SUPPLIER R, SUPPLIES S **WHERE** R.SUPNR = S.SUPNR **AND** S.PRODNR = '0899'

**Wine Crate**

#### **Q31: SELECT DISTINCT** R.SUPNAME **FROM** SUPPLIER R, SUPPLIES S, PRODUCT P **WHERE** S.SUPNR = R.SUPNR **AND** S.PRODNR = P.PRODNR **AND** P.PRODTYPE = 'ROSE'

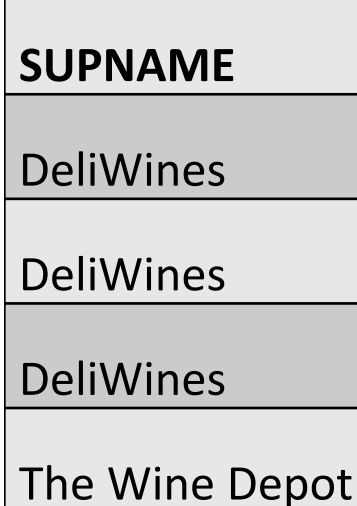

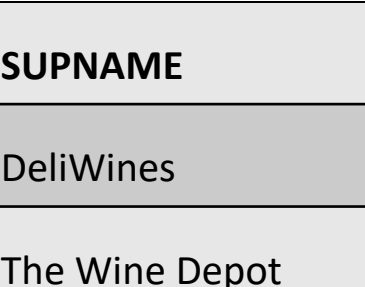

**Q32: SELECT** P.PRODNR, P.PRODNAME, **SUM**(POL.QUANTITY) **FROM** PRODUCT P, PO\_LINE POL **WHERE** P.PRODNR = POL.PRODNR **GROUP BY** P.PRODNR

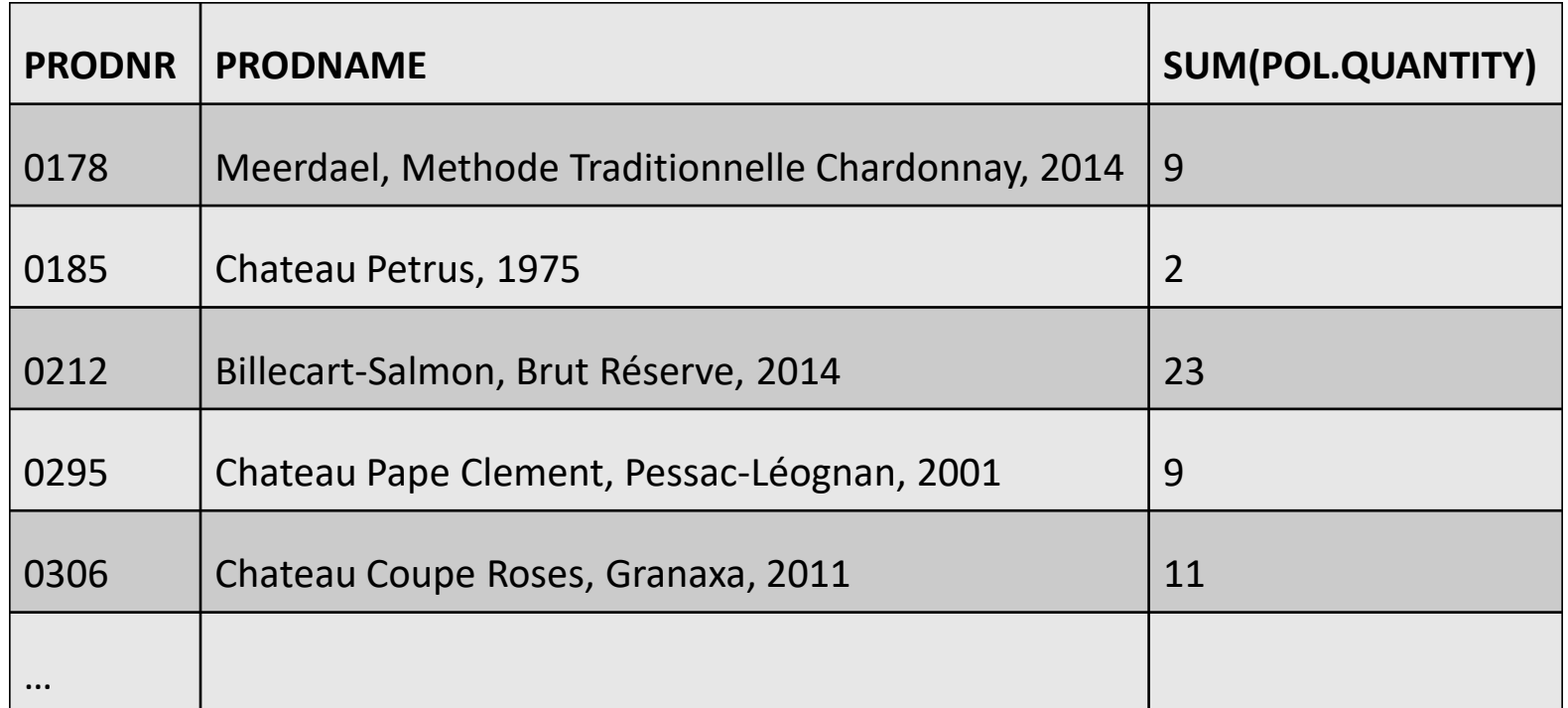

• Outer join can be used when we want to keep all the tuples of one, or both tables, in the result of the JOIN, regardless of whether or not they have matching tuples in the other table

**Q33: SELECT** R.SUPNR, R.SUPNAME, R.SUPSTATUS, S.PRODNR, S.PURCHASE\_PRICE **FROM** SUPPLIER **AS** R **LEFT OUTER JOIN** SUPPLIES **AS** S **ON** (R.SUPNR = S.SUPNR)

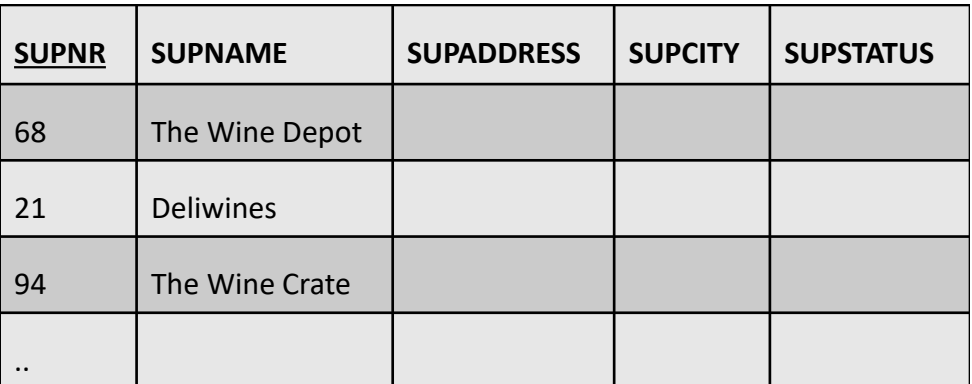

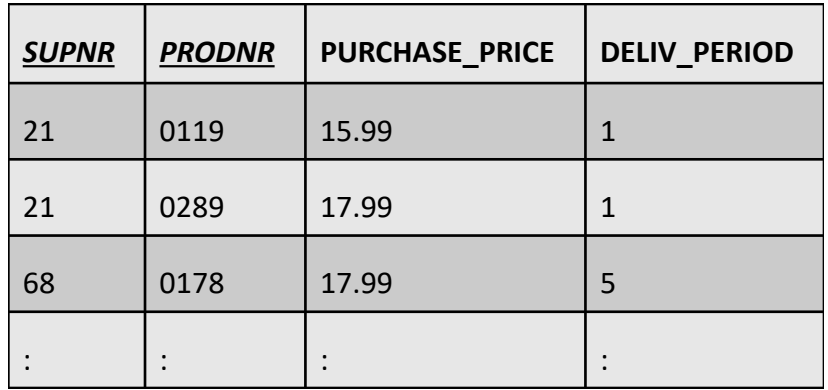

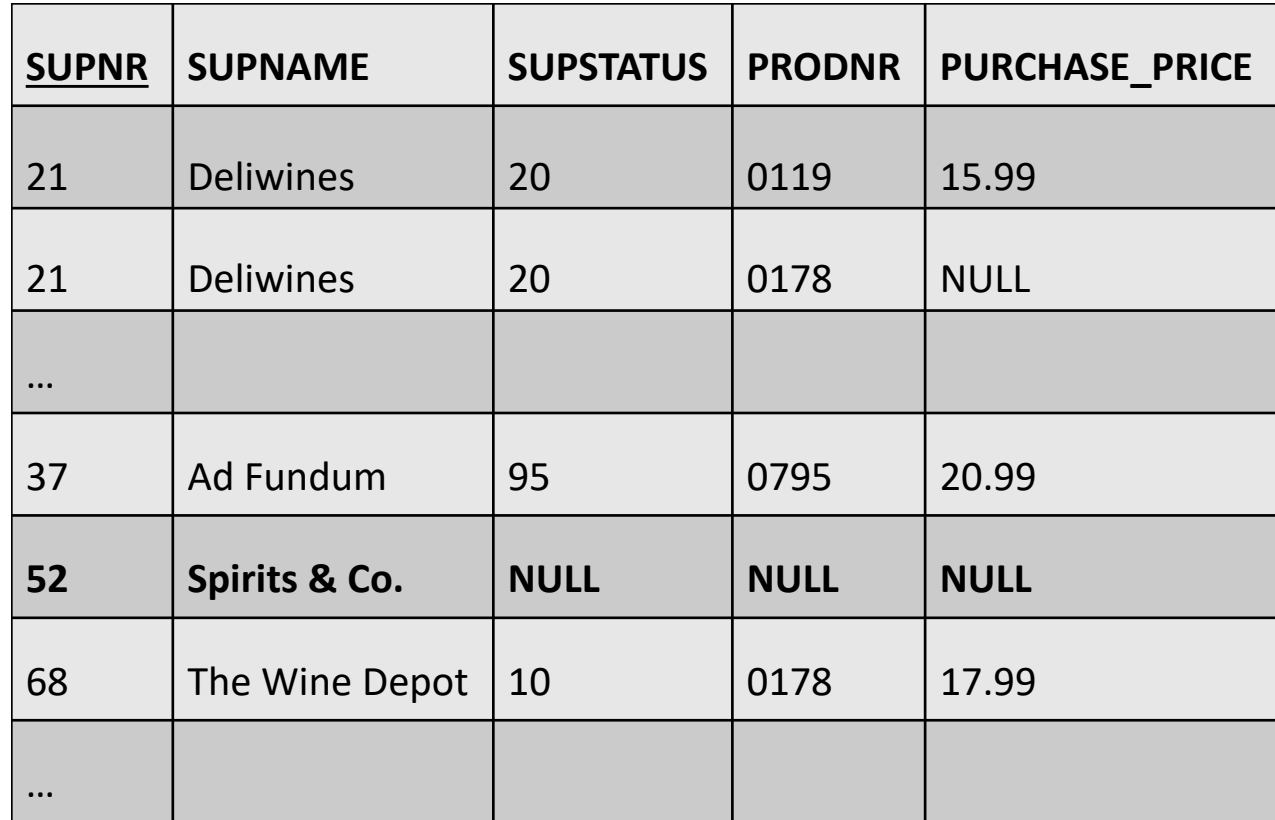

**Q34: SELECT** P.PRODNR, P.PRODNAME, **SUM**(POL.QUANTITY) **AS** SUM **FROM** PO\_LINE **AS** POL **RIGHT OUTER JOIN** PRODUCT **AS** P **ON** (POL.PRODNR = P.PRODNR)

**GROUP BY** P.PRODNR

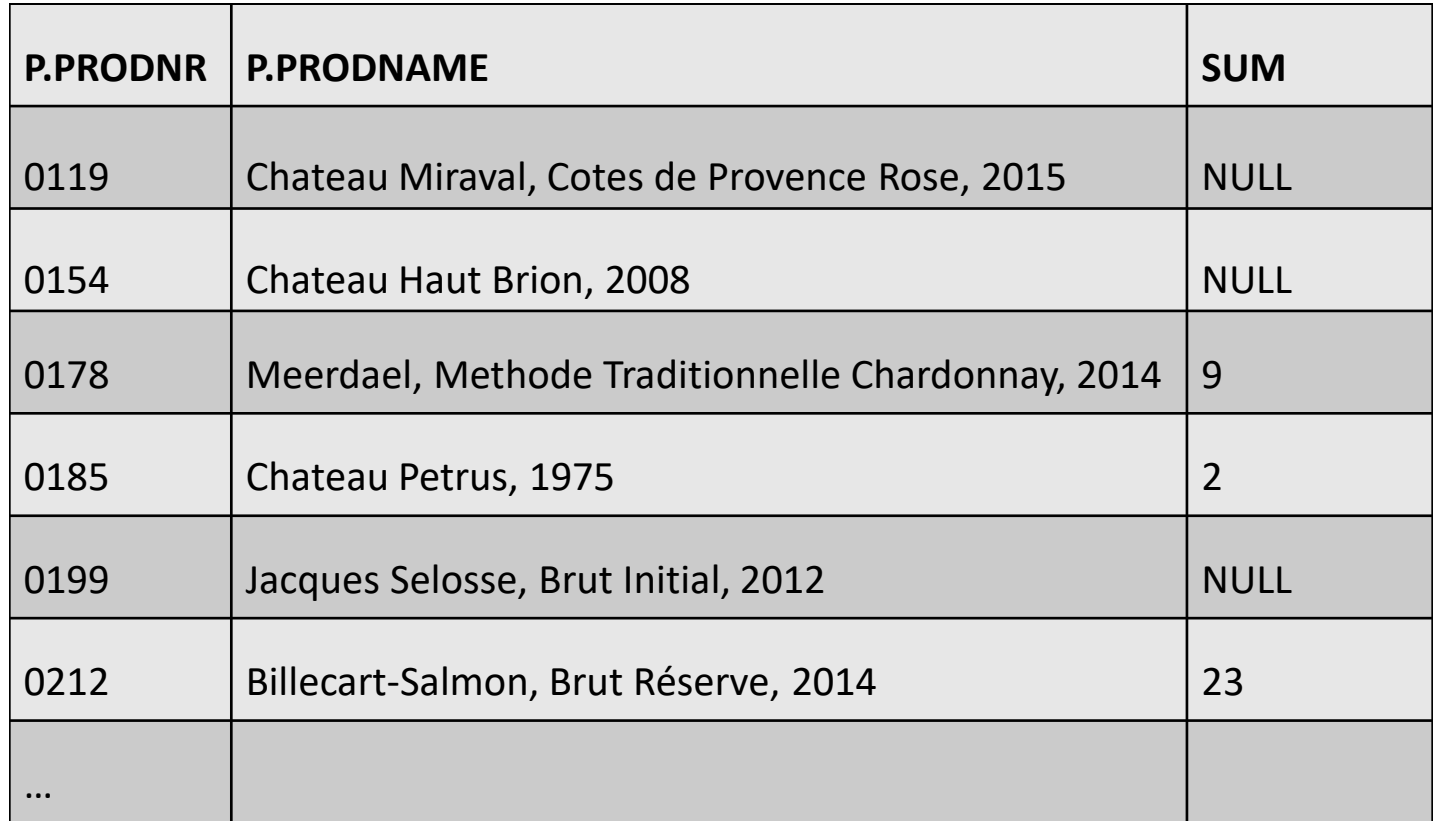

#### Nested Queries

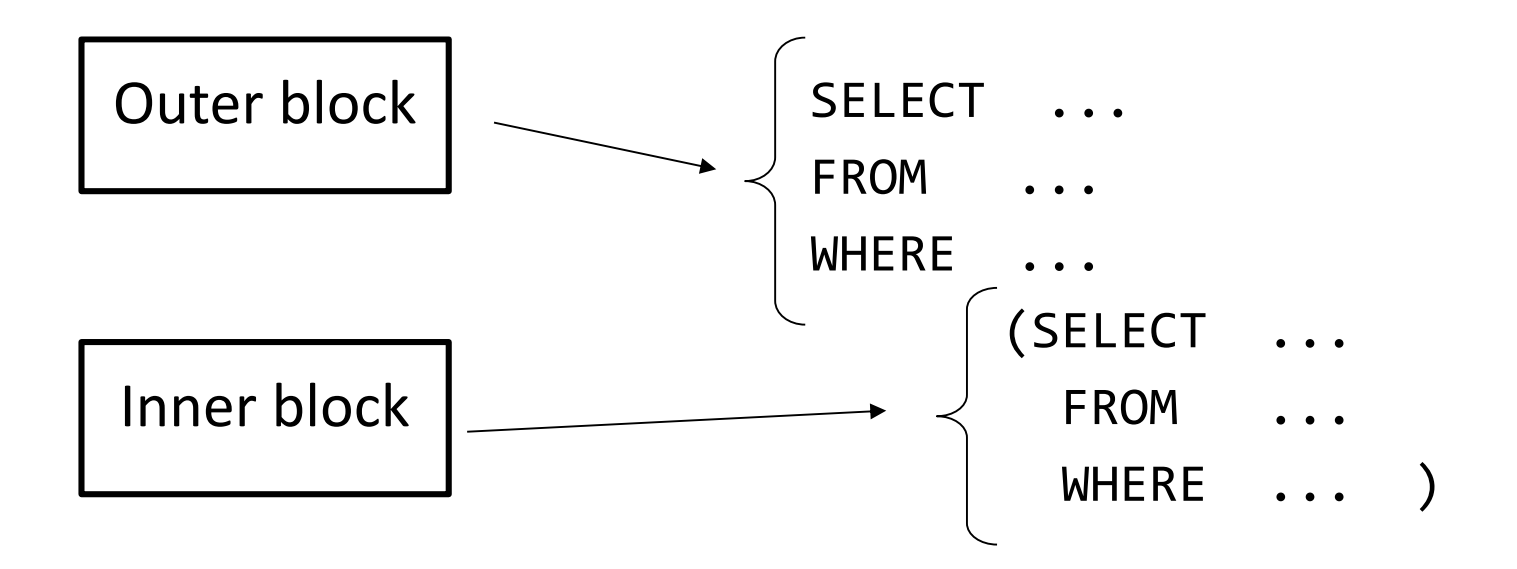

#### Nested Queries

**Q34: SELECT** SUPNAME **FROM** SUPPLIER **WHERE** SUPNR = (**SELECT** SUPNR **FROM** PURCHASE\_ORDER **WHERE** PONR = '1560')

**Best Wines**
### **Q35: SELECT** PRODNR, PRODNAME **FROM** PRODUCT **WHERE** AVAILABLE\_QUANTITY > (**SELECT** AVAILABLE\_QUANTITY **FROM** PRODUCT **WHERE** PRODNR = '0178')

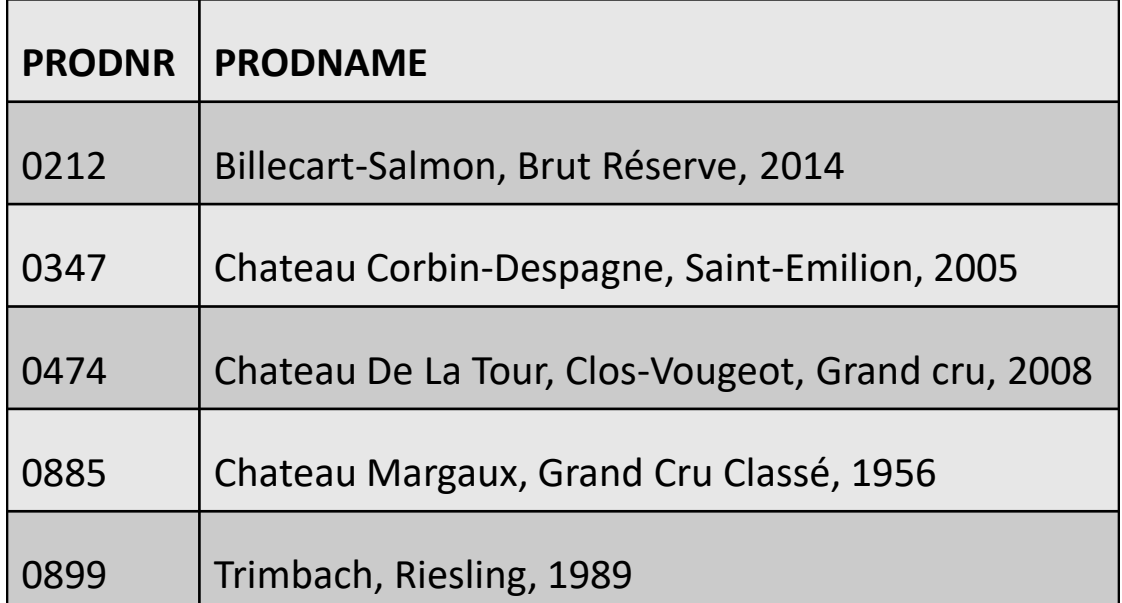

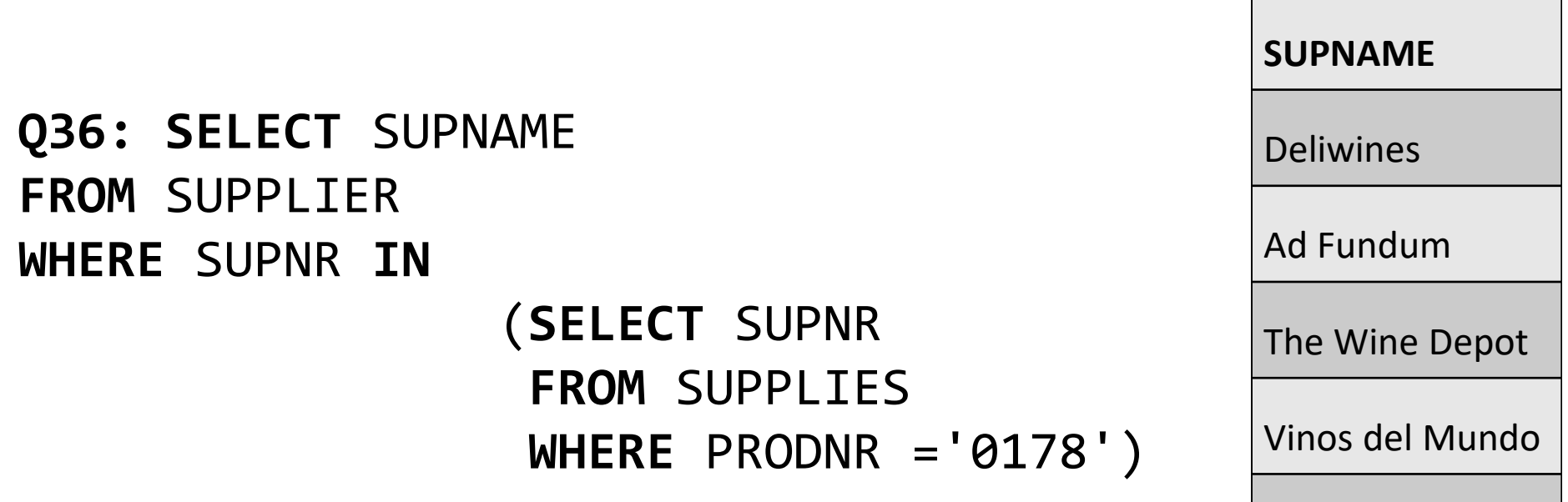

The Wine Crate

**Q37: SELECT** SUPNAME **FROM** SUPPLIER **WHERE** SUPNR **IN** (**SELECT** SUPNR **FROM** SUPPLIES **WHERE** PRODNR **IN** (**SELECT** PRODNR **FROM** PRODUCT **WHERE** PRODTYPE = 'ROSE')) **SUPNAME** Deliwines The Wine Depot

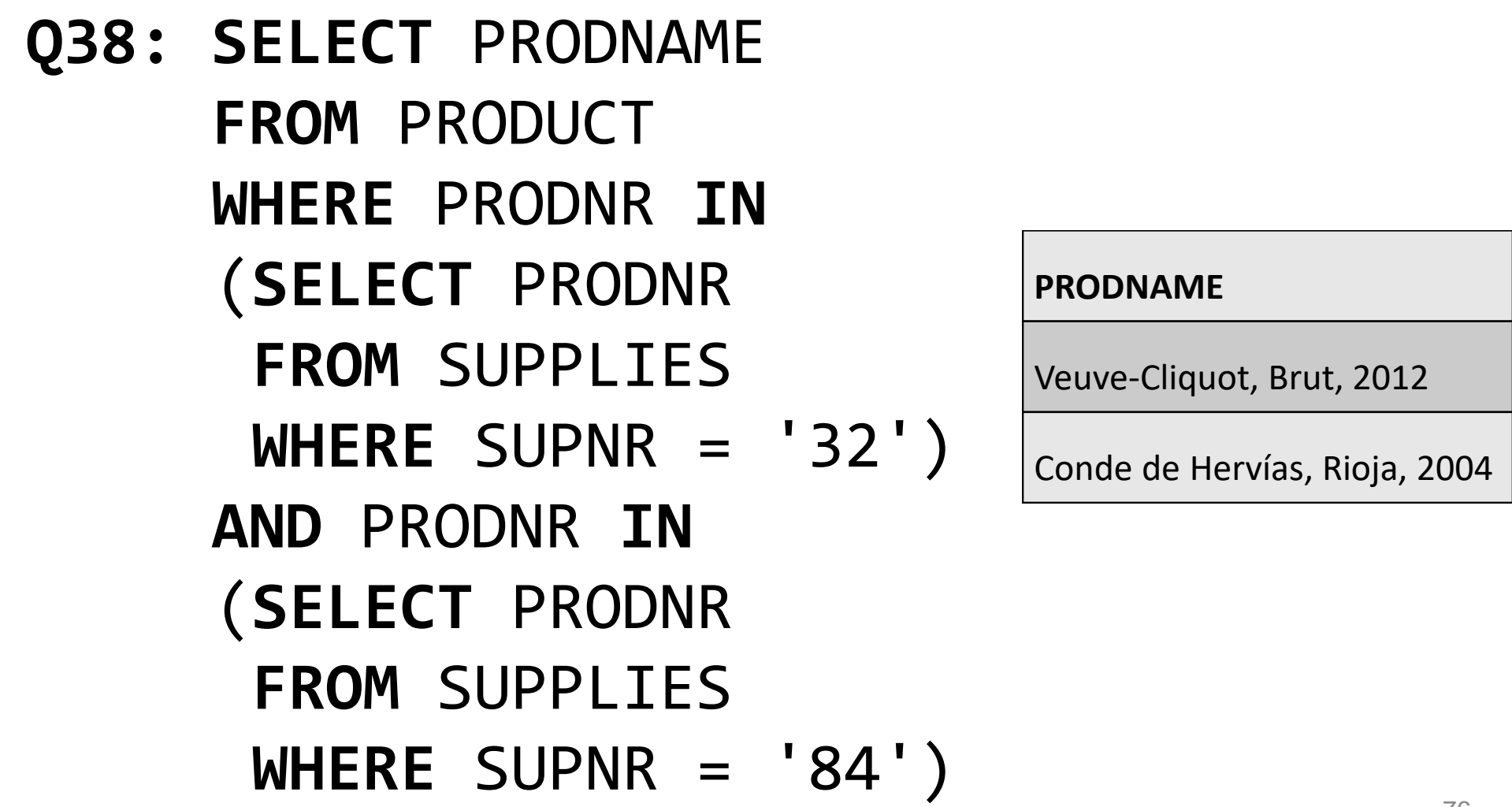

- Whenever a condition in the WHERE clause of a nested query references some column of a table declared in the outer query, the two queries are said to be correlated
- The nested query is then evaluated once for each tuple (or combination of tuples) in the outer query

### **Q39: SELECT** P.PRODNR **FROM** PRODUCT P **WHERE** 1 < (**SELECT COUNT**(\*) **FROM** PO\_LINE POL

**WHERE** P.PRODNR = POL.PRODNR)

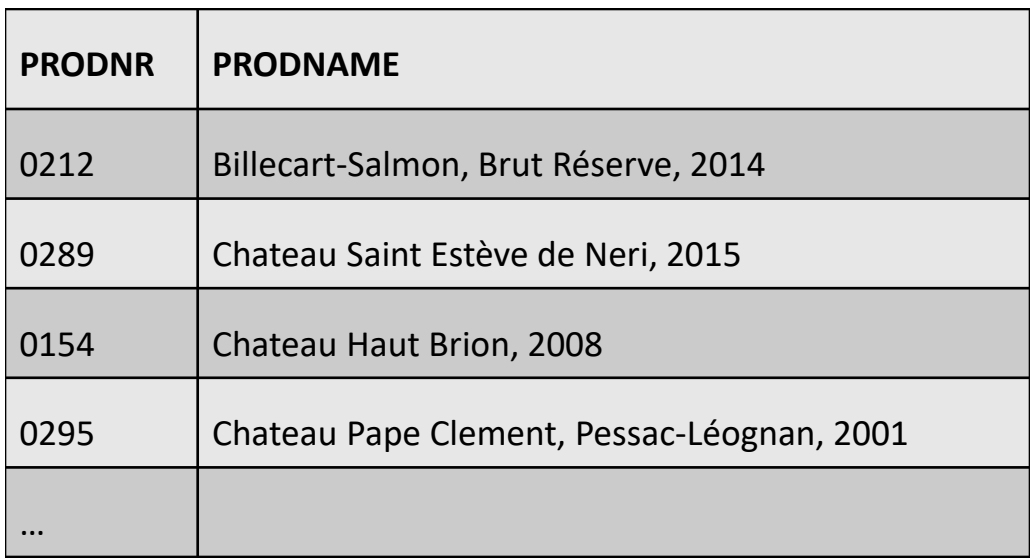

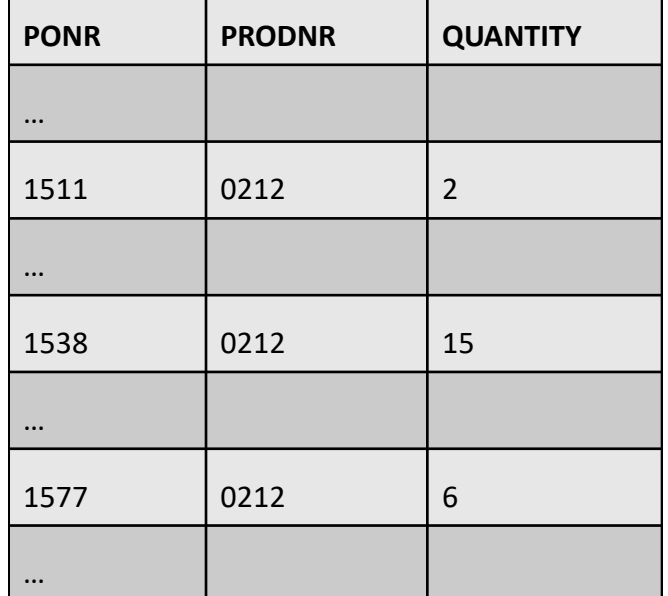

**Q40: SELECT** R.SUPNR, R.SUPNAME, P.PRODNR, P.PRODNAME, S1.PURCHASE PRICE, S1.DELIV PERIOD **FROM** SUPPLIER R, SUPPLIES S1, PRODUCT P **WHERE** R.SUPNR = S1.SUPNR **AND** S1.PRODNR = P.PRODNR AND S1. PURCHASE PRICE < (**SELECT AVG**(PURCHASE\_PRICE) **FROM** SUPPLIES S2 **WHERE** P.PRODNR = S2.PRODNR)

**SUPNR SUPNAME SUPADDRESS**  $37$   $\overrightarrow{A}$  Fundum  $\overrightarrow{a}$   $\cdots$ 68 | The Wine Depot | ... 84 | Wine Trade Logistics | ... … *PRODNR SUPNR* **PURCHASE\_PRICE DELIV\_PERIOD**  $0178$  | 37 | 16.99 | 4 0178 | 68 | 17.99 | 5 0178 | 69 | 16.99 | -0178 | 94  $\sqrt{18.00}$  | 6 0178  $\bigcup$  21  $\bigcup$   $\bigcup$   $\bigcup$ 0185 | 37 | 32.99 | 3 *PRODNR SUPNR* **PURCHASE\_PRICE DELIV\_PERIOD** 0178 **(** 37 ) ( 16.99 ) 4 0178 **68 1** 17.99 5 0178  $/$  69  $/$  16.99  $\blacksquare$ 0178 / 94 / 18.00 6 0178 21 - - 0185  $\begin{array}{|c|c|c|c|c|c|} \hline \end{array}$  37  $\begin{array}{|c|c|c|c|c|} \hline \end{array}$  32.99  $\begin{array}{|c|c|c|c|c|} \hline \end{array}$  3 … **PRODNR PRODNAME PRODTYPE** 0178 Meerdael , Methode Traditionnelle Chardonnay, 2014 0185 | Chateau Petrus, 1975 | red .. PRODUCT P SUPPLIER R SUPPLIES S1 < AVG ? SUPPLIES S2

…

**Q41: SELECT** P1.PRODNR **FROM** PRODUCT P1 **WHERE** 3 > (**SELECT COUNT**(\*)

**FROM** PRODUCT P2 **WHERE** P1.PRODNR < P2.PRODNR)

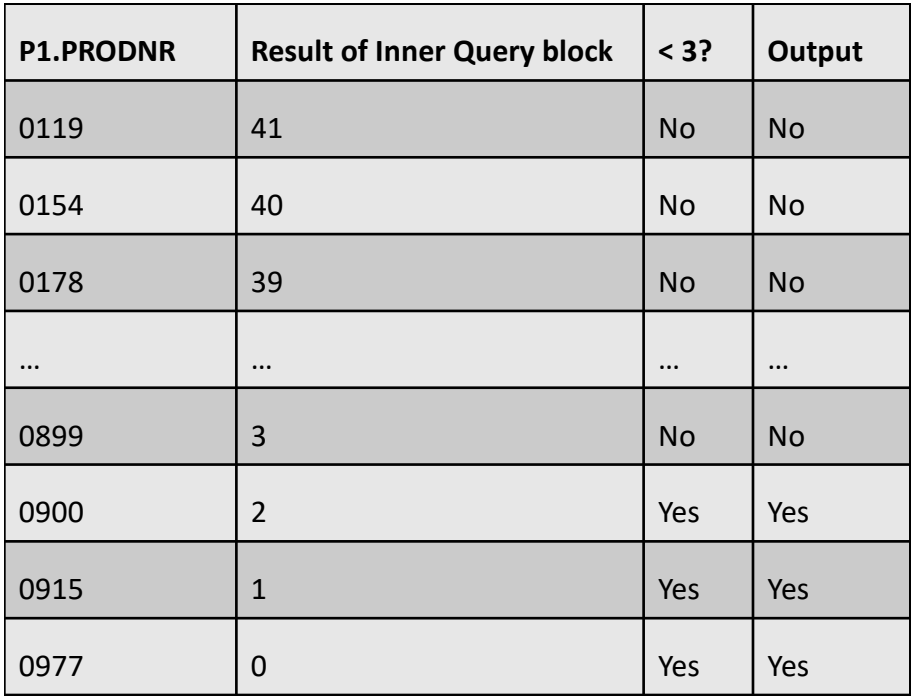

- The comparison condition  $v >$  ALL V returns TRUE if the value v is greater than all the values in the multiset V
	- If the nested query doesn't return a value, it evaluates the condition as TRUE
- The comparison condition  $v > ANY$  V returns TRUE if the value v is greater than at least one value in the multiset V
	- If the nested query doesn't return a value, it evaluates the whole condition as FALSE

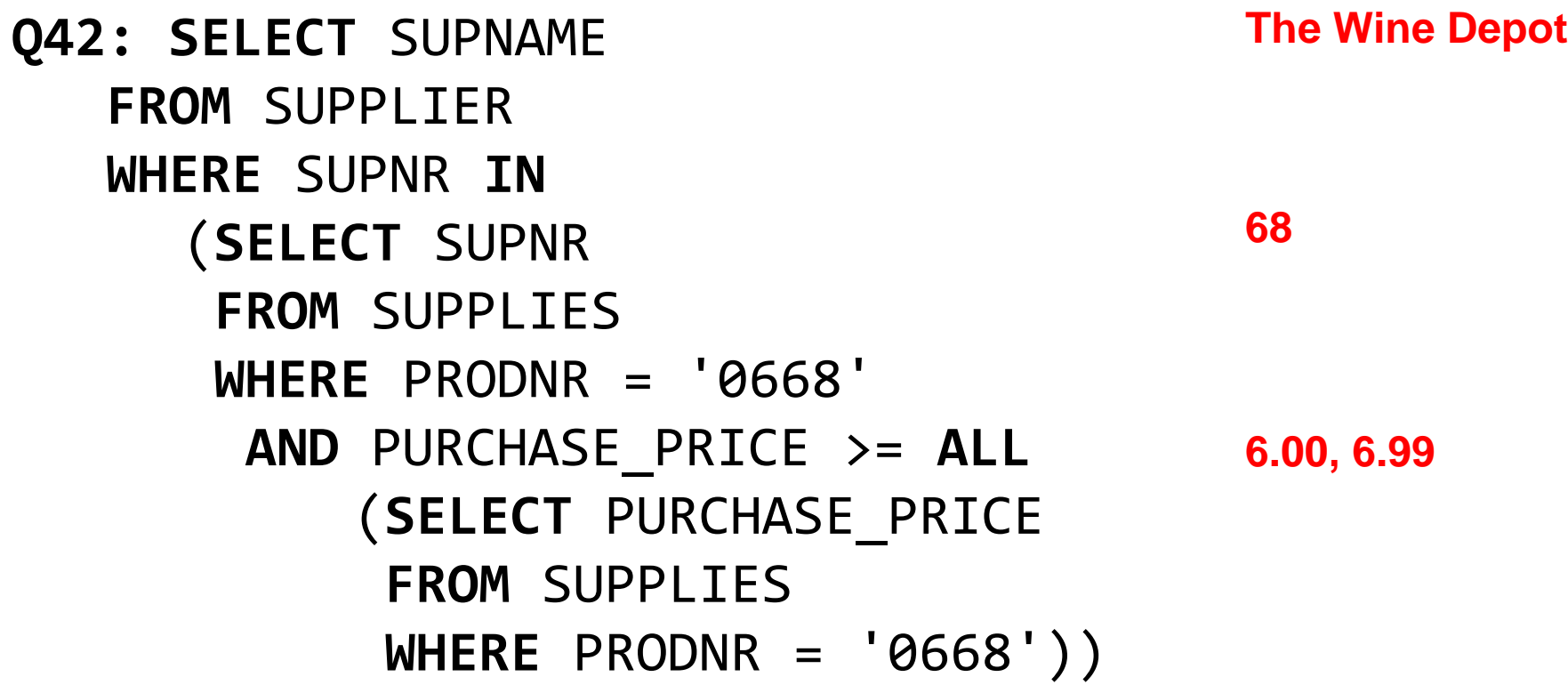

#### PRODUCT P

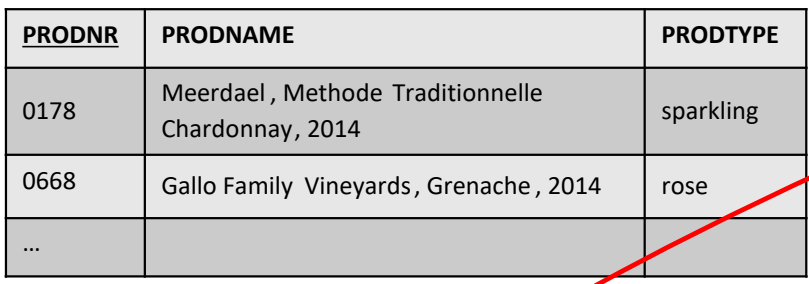

#### SUPPLIES S1

SUPPLIES S2

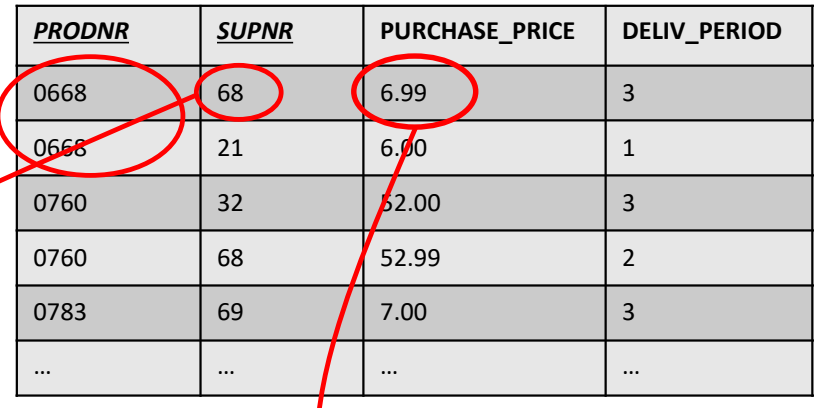

### ? ALL ?

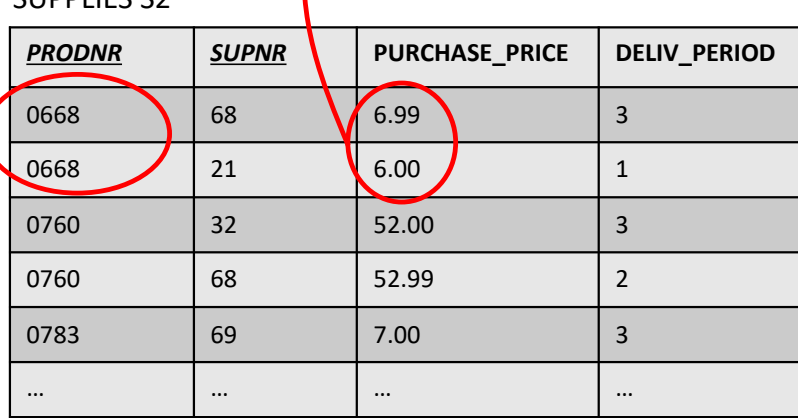

#### SUPPLIER R

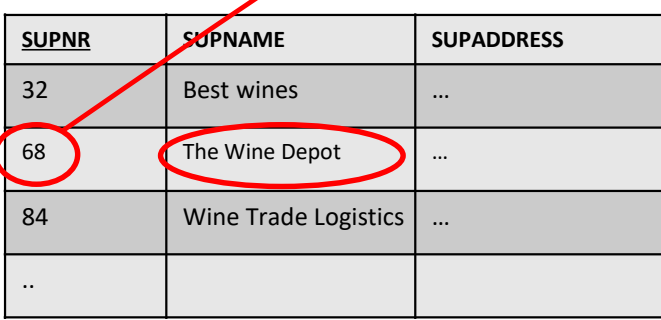

**Q43: SELECT** R1.SUPNR, R1.SUPNAME, R1.SUPCITY, R1.SUPSTATUS FROM SUPPLIFR R1 **WHERE** R1.SUPSTATUS >= **ALL** (**SELECT** R2.SUPSTATUS **FROM** SUPPLIER R2 **WHERE** R1.SUPCITY = R2.SUPCITY)

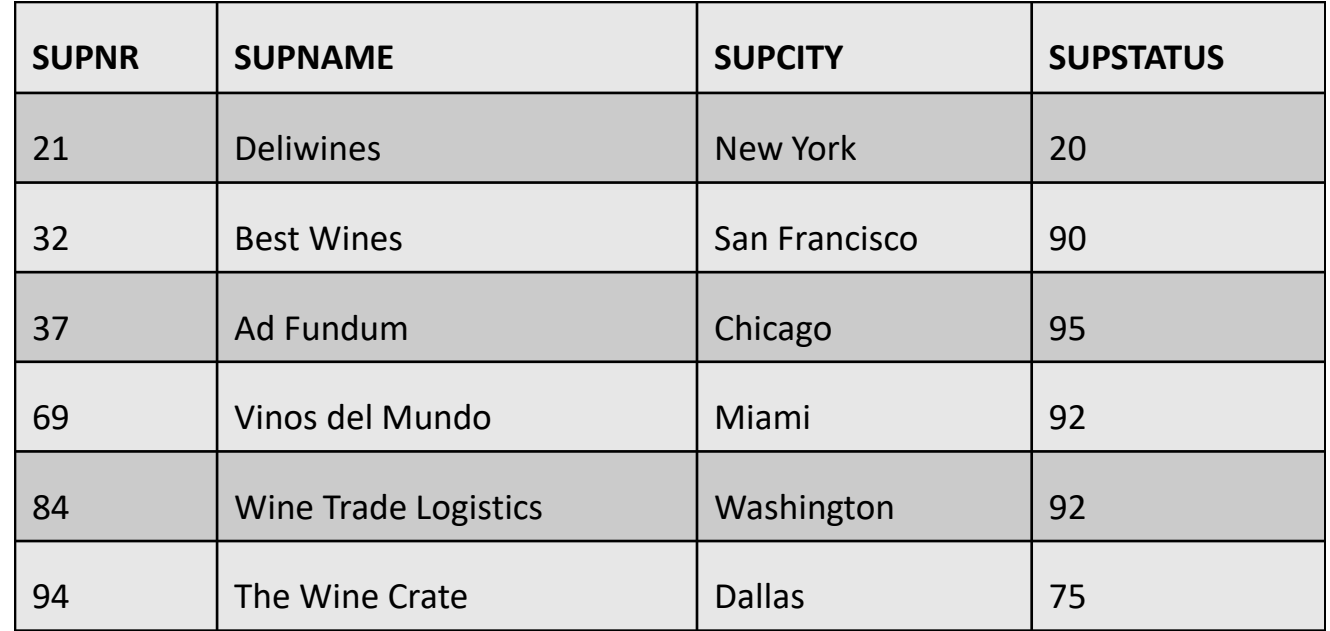

```
Q44: SELECT SUPNAME
   FROM SUPPLIER
   WHERE SUPNR IN
               (SELECT SUPNR
                FROM SUPPLIES
                WHERE PRODNR = '0178' AND 
                PURCHASE_PRICE > ANY 
                       (SELECT PURCHASE_PRICE
NULL, 16.99, 17.99, 16.99, 18.00 
                       FROM SUPPLIES
                       WHERE PRODNR = '0178'))
                                                 68,94
                                                The Wine Depot, The Wine Crate
```
# Queries with EXISTS

- EXISTS function checks whether the result of a correlated nested query is empty or not
- The result is a Boolean value: TRUE or FALSE
- EXISTS returns TRUE if there is at least one tuple in the result of the nested query, or otherwise returns FALSE
- Vice versa, the NOT EXISTS function returns TRUE if there are no tuples in the result of the nested query, or otherwise returns FALSE

## Queries with EXISTS

#### **Q44: SELECT** SUPNAME **FROM** SUPPLIER R **WHERE EXISTS** (**SELECT** \* **FROM** SUPPLIES S **WHERE** R.SUPNR = S.SUPNR **AND** S.PRODNR = '0178') **SUPNAME** Deliwines Ad Fundum The Wine Depot Vinos del Mundo The Wine Crate

## Queries with EXISTS

**Q45: SELECT** SUPNAME, SUPADDRESS, SUPCITY **FROM** SUPPLIER R **WHERE NOT EXISTS** (**SELECT** \* **FROM** PRODUCT P **WHERE NOT EXISTS** (**SELECT** \* **FROM** SUPPLIES S **WHERE** R.SUPNR = S.SUPNR **AND** P.PRODNR = S.PRODNR))

## Queries with Subqueries in SELECT/FROM

### **Q46: SELECT** P.PRODNR, P.PRODNAME, (**SELECT SUM**(QUANTITY) **FROM** PO\_LINE POL **WHERE** P.PRODNR =POL.PRODNR) **AS** TOTALORDERED **FROM** PRODUCT P

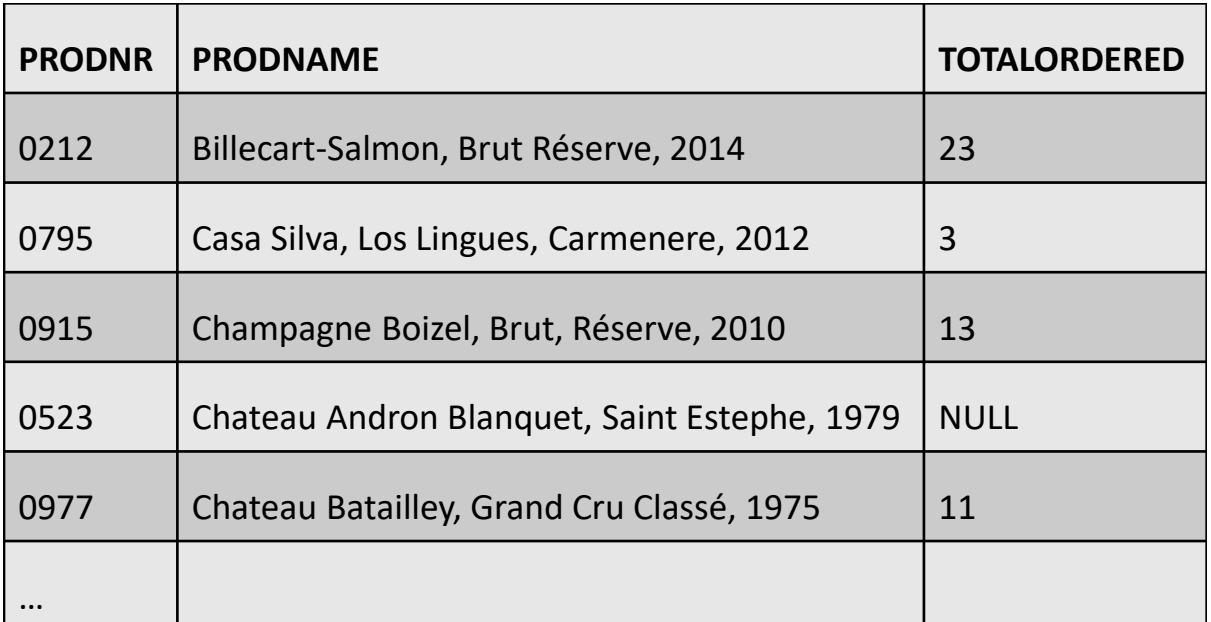

## Queries with Subqueries in SELECT/FROM

**Q47: SELECT** M.PRODNR, M.MINPRICE, M.MAXPRICE **FROM** (**SELECT** PRODNR, **MIN**(PURCHASE\_PRICE) **AS** MINPRICE, **MAX**(PURCHASE\_PRICE) **AS** MAXPRICE **FROM** SUPPLIES **GROUP BY** PRODNR) **AS** M **WHERE** M.MAXPRICE-M.MINPRICE > 1

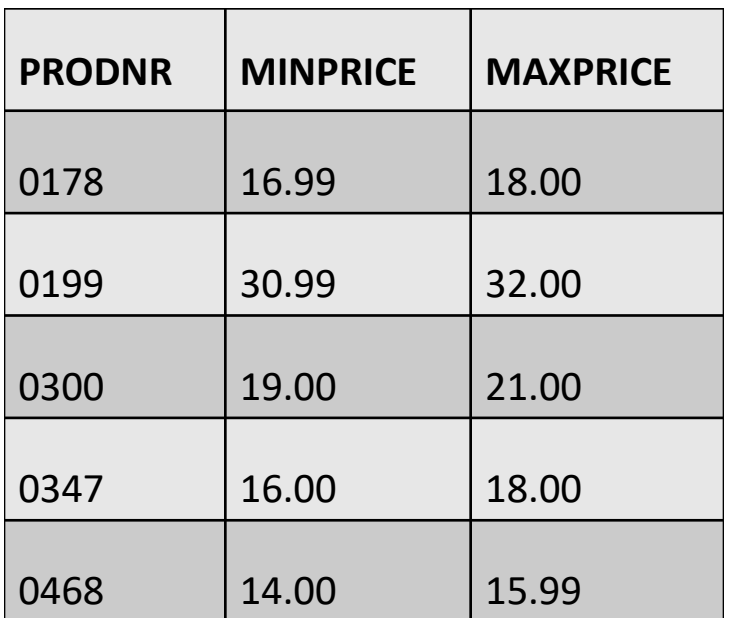

- A= $\{10, 5, 25, 30, 45\}$
- B= $\{15, 20, 10, 30, 50\}$
- A UNION B =  $\{5, 10, 15, 20, 25, 30, 45, 50\}$
- A INTERSECT B= $\{10, 30\}$
- A EXCEPT B =  $\{5, 25, 45\}$

**Q48: SELECT** SUPNR, SUPNAME **FROM** SUPPLIER **WHERE** SUPCITY = 'New York' **UNION SELECT** R.SUPNR, R.SUPNAME **FROM** SUPPLIER R, SUPPLIES S **WHERE** R.SUPNR = S.SUPNR **AND** S.PRODNR = '0915' **ORDER BY** SUPNAME **ASC**

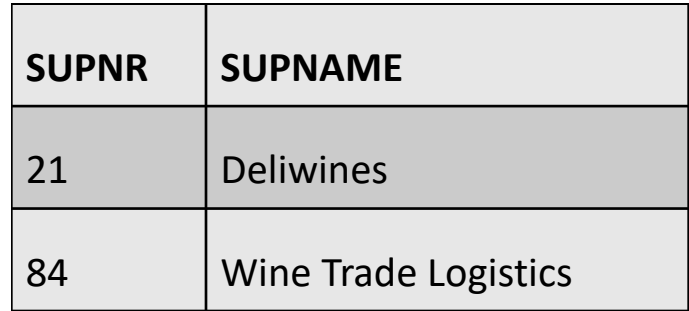

**Q49: SELECT** SUPNR, SUPNAME **FROM** SUPPLIER **WHERE** SUPCITY = 'NEW YORK' **INTERSECT SELECT** R.SUPNR, R.SUPNAME **FROM** SUPPLIER R, SUPPLIES S **WHERE** R.SUPNR = S.SUPNR **AND** S.PRODNR = '0915' **ORDER BY** SUPNAME **ASC**

**NULL**

**Q50: SELECT** SUPNR **FROM** SUPPLIER **EXCEPT SELECT** SUPNR **FROM** SUPPLIES

### **52**

## SQL INSERT Statement

**INSERT INTO** PRODUCT **VALUES** ('980', 'Chateau Angelus, Grand Clu Classé, 1960', 'red', 6)

**INSERT INTO** PRODUCT(PRODNR, PRODNAME, PRODTYPE, AVAILABLE\_QUANTITY) **VALUES** ('980', 'Chateau Angelus, Grand Clu Classé, 1960', 'red', 6)

**INSERT INTO** PRODUCT(PRODNR, PRODNAME, PRODTYPE) **VALUES** ('980', 'Chateau Angelus, Grand Clu Classé, 1960', 'red')

## SQL INSERT Statement

**INSERT INTO** PRODUCT(PRODNR, PRODNAME, PRODTYPE, AVAILABLE\_QUANTITY) **VALUES** ('980', 'Chateau Angelus, Grand Clu Classé, 1960', 'red', 6), ('1000', 'Domaine de la Vougeraie, Bâtard Montrachet', Grand cru, 2010', 'white', 2), ('1002', 'Leeuwin Estate Cabernet Sauvignon 2011', 'white', 20)

**INSERT INTO** INACTIVE-SUPPLIERS(SUPNR) **SELECT** SUPNR **FROM SUPPLIFR EXCEPT SELECT** SUPNR **FROM SUPPLIFS** 

## SQL DELETE Statement

**DELETE FROM** PRODUCT **WHERE** PRODNR = '1000'

**DELETE FROM** SUPPLIER **WHERE** SUPSTATUS **IS** NULL

**DELETE FROM** SUPPLIES **WHERE** PRODNR **IN** (**SELECT** PRODNR **FROM** PRODUCT **WHERE** PRODNAME **LIKE** '%CHARD%')

## SQL DELETE Statement

```
DELETE FROM SUPPLIER R
WHERE NOT EXISTS
     (SELECT PRODNR
      FROM SUPPLIES S
      WHERE R.SUPNR=S.SUPNR)
```

```
DELETE FROM SUPPLIES S1
WHERE S1.PURCHASE_PRICE >
(SELECT 2*AVG(S2.PURCHASE_PRICE)
FROM SUPPLIES S2
WHERE S1.PRODNR=S2.PRODNR)
```
**DELETE FROM** PRODUCT

## SQL UPDATE Statement

```
UPDATE PRODUCT
SET AVAILABLE_QUANTITY=26
WHERE PRODNR='0185'
```

```
UPDATE SUPPLIER
SET SUPSTATUS = DEFAULT
```

```
UPDATE SUPPLIES
SET DELIV_PERIOD= DELIV_PERIOD+7
WHERE SUPNR IN (SELECT SUPNR
                   FROM SUPPLIER
                  WHERE SUPNAME = 'Deliwines')
```
## SQL UPDATE Statement

```
UPDATE SUPPLIES S1
SET (PURCHASE_PRICE, DELIV_PERIOD)=
(SELECT MIN(PURCHASE_PRICE), MIN(DELIV_PERIOD)
FROM SUPPLIES S2
WHERE S1.PRODNR=S2.PRODNR)
WHERE SUPNR='68'
```
**ALTER TABLE** SUPPLIER **ADD** SUPCATEGORY **VARCHAR(10) DEFAULT** 'SILVER'

```
UPDATE SUPPLIFR
SET SUPCATEGORY = 
CASE WHEN SUPSTATUS >=70 AND SUPSTATUS <=90 THEN 'GOLD' 
WHEN SUPSTATUS >=90 THEN 'PLATINUM'
ELSE 'SILVER' 
END
```
## SQL UPDATE Statement

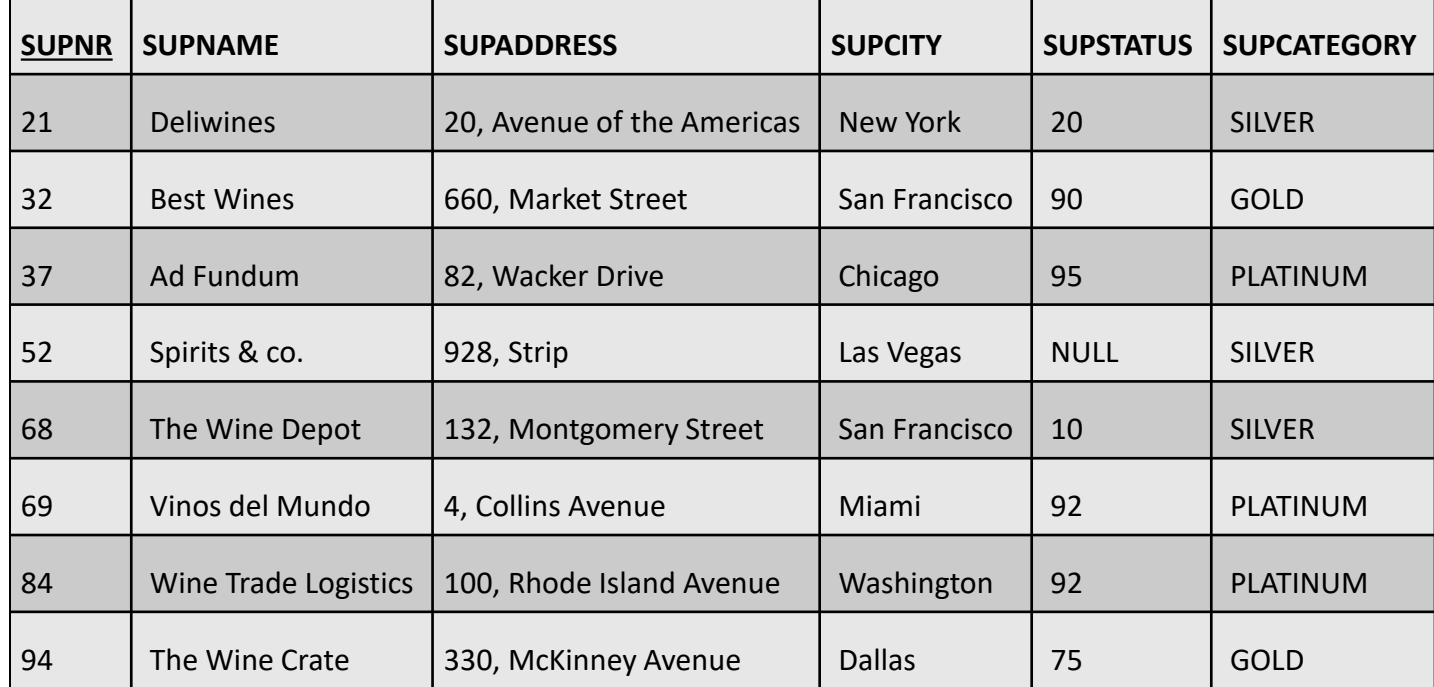

- SQL views are part of the external data model
- A view is defined by means of an SQL query and its content is generated upon invocation of the view by an application or other query
- A view is a virtual table without physical tuples
- Views allow for logical data independence which makes them a key component in the three-layer database architecture

## **CREATE VIEW** TOPSUPPLIERS **AS SELECT** SUPNR, SUPNAME **FROM** SUPPLIER **WHERE** SUPSTATUS > 50

**CREATE VIEW** TOPSUPPLIERS\_SF **AS SELECT** \* **FROM** TOPSUPPLIERS **WHERE** SUPCITY='San Francisco'

**CREATE VIEW** ORDEROVERVIEW(PRODNR, PRODNAME, TOTQUANTITY) **AS** SELECT P.PRODNR, P.PRODNAME, SUM(POL.QUANTITY) **FROM** PRODUCT **AS** P **LEFT OUTER JOIN**  PO\_LINE **AS** POL **ON** (P.PRODNR = POL.PRODNR) **GROUP BY** P.PRODNR

## **SELECT** \* **FROM** TOPSUPPLIERS\_SF

## **SELECT** \* **FROM** ORDEROVERVIEW **WHERE** PRODNAME L**IKE** '%CHARD%'

- Query modification: RDBMS modifies queries that query views into queries on the underlying base tables
- View materialization: a physical table is created when the view is first queried

• Some views can be updated

– In this case, the view serves as a window through which updates are propagated to the underlying base table(s)
# SQL Views

```
CREATE VIEW ORDEROVERVIEW(PRODNR, PRODNAME, 
TOTQUANTITY)
AS SELECT P.PRODNR, P.PRODNAME, SUM(POL.QUANTITY) 
FROM PRODUCT AS P LEFT OUTER JOIN PO_LINE AS POL 
ON (P.PRODNR = POL.PRODNR) 
GROUP BY P.PRODNR
```

```
UPDATE VIEW ORDEROVERVIEW
SET TOTQUANTITY=10
WHERE PRODNR= '0154'
                              ERROR!
```
## SQL Views

• WITH CHECK option checks UPDATE and INSERT statements for conformity with the view definition

**CREATE VIEW** TOPSUPPLIERS **AS SELECT** SUPNR, SUPNAME **FROM** SUPPLIER **WHERE** SUPSTATUS > 50 **WITH CHECK OPTION**

**UPDATE** TOPSUPPLIERS **SET** STATUS =20 **WHERE** SUPNR='32' **OK!** 

**UPDATE** TOPSUPPLIERS **SET** STATUS =80 **WHERE** SUPNR='32'

**NOT OK!** 

# SQL Privileges

• A privilege corresponds to the right to use certain SQL statements such as SELECT, INSERT, etc. on one or more database objects

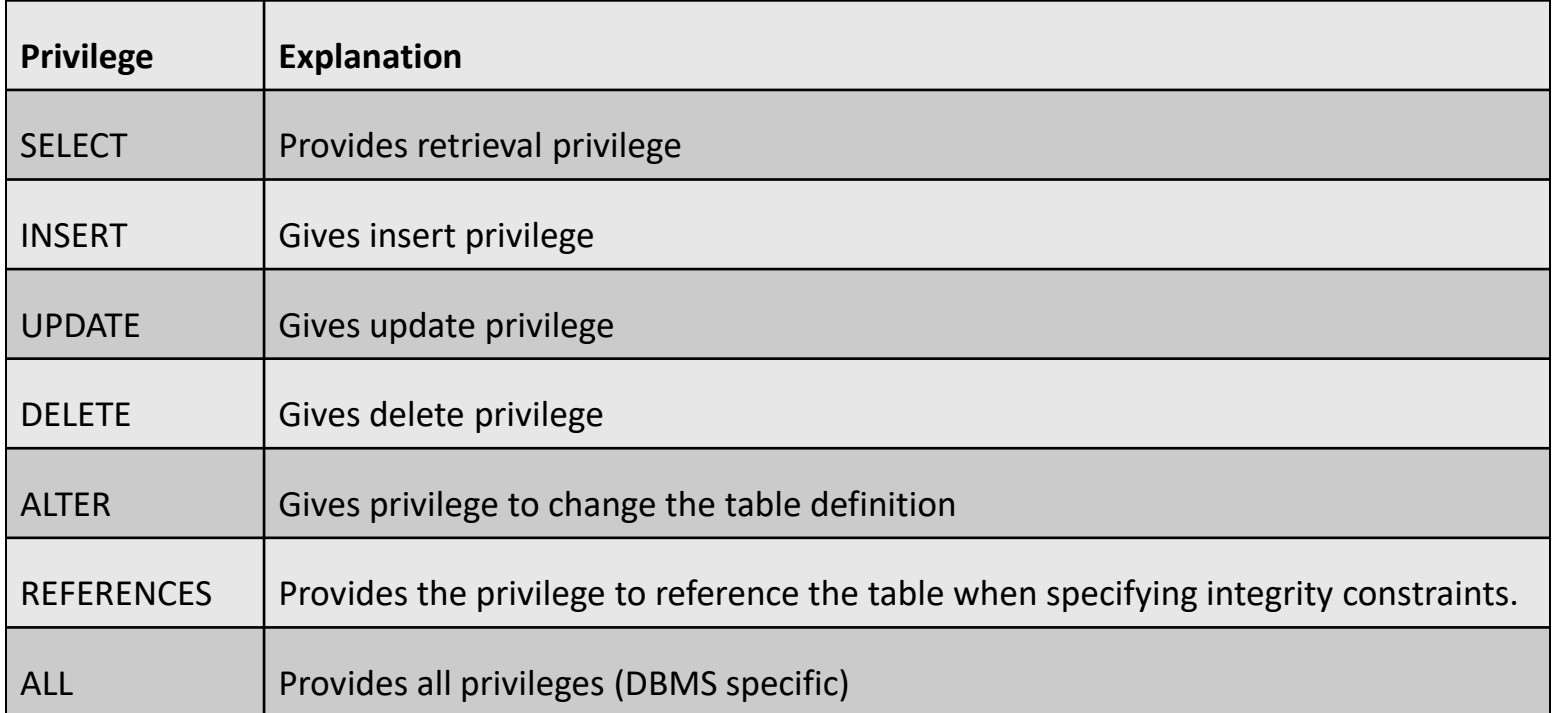

#### SQL Privileges

**GRANT** SELECT, INSERT, UPDATE, DELETE **ON** SUPPLIER **TO** BBAESENS

**GRANT** SELECT (PRODNR, PRODNAME) **ON** PRODUCT **TO** PUBLIC

**REVOKE** DELETE **ON** SUPPLIER **FROM** BBAESENS

**GRANT** SELECT, INSERT, UPDATE, DELETE **ON** PRODUCT **TO** WLEMAHIEU **WITH GRANT OPTION**

**GRANT** REFERENCES **ON** SUPPLIER **TO** SVANDENBROUCKE

## SQL Privileges

#### **CREATE VIEW** SUPPLIERS\_NY **AS SELECT** SUPNR, SUPNAME **FROM** SUPPLIERS **WHERE** SUPCITY='New York'

#### **GRANT** SELECT **ON** SUPPLIERS\_NY **TO** WLEMAHIEU

# SQL for Metadata Management

• Catalog itself can also be implemented as a relational database

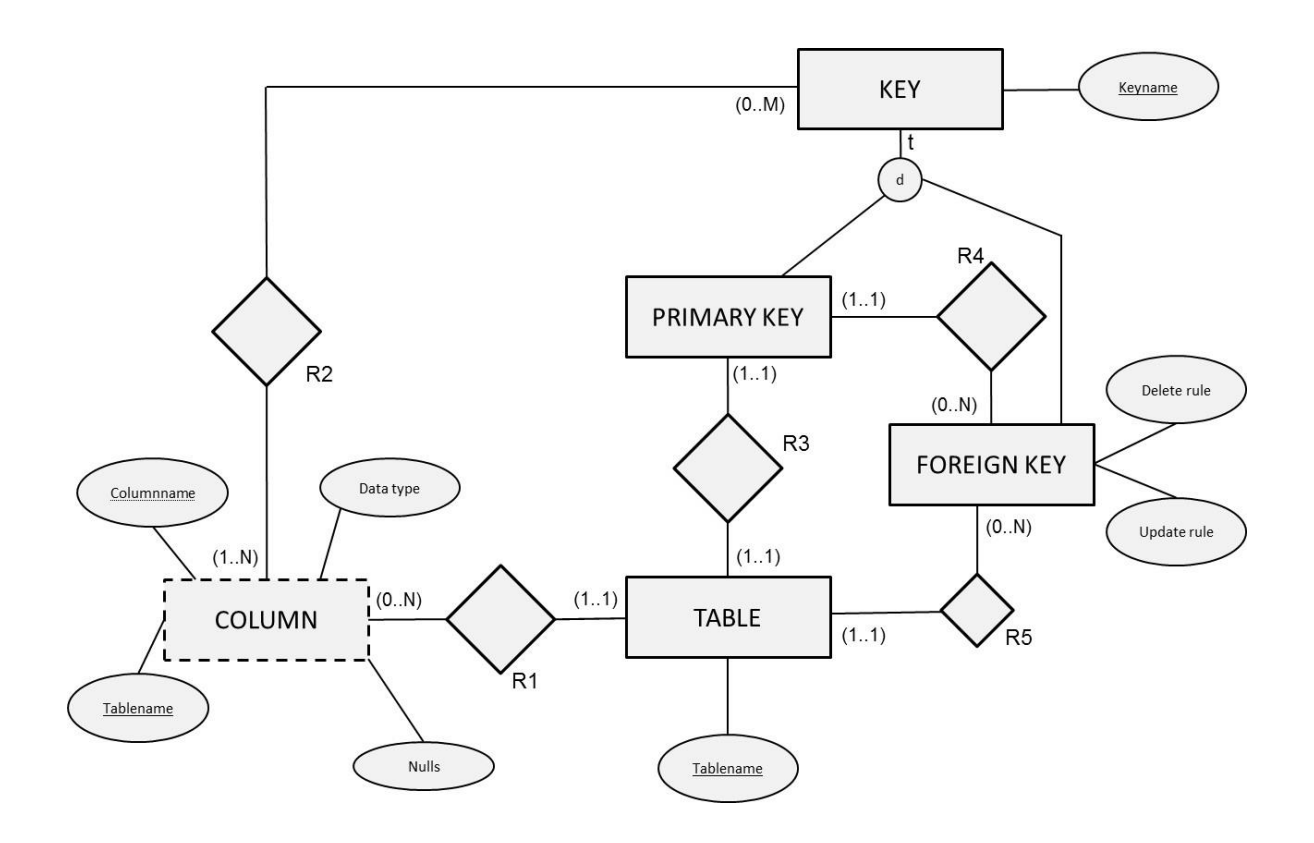

#### SQL for Metadata Management

Table(Tablename, …)

Key(Keyname, …)

Primary-Key(*PK-Keyname, PK-Tablename*, …) PK-Keyname is a foreign key referring to Keyname in Key PK-Tablename is a foreign key referring to Tablename in Table

Foreign-Key(*FK-Keyname*, *FK-Tablename*, *FK-PK-Keyname*, Update-rule, Delete-rule, …) FK-Keyname is a foreign key referring to Keyname in Key FK-Tablename is a foreign key referring to Tablename in Table FK-PK-Keyname is a foreign key referring to PK-Keyname in Primary-Key

Column(Columnname, *C-Tablename*, Data type, Nulls, …) C-Tablename is a foreign key referring to Tablename in Table

Key-Column(*KC*-*Keyname, KC-Columnname, KC-Tablename*, …) KC-Keyname is a foreign key referring to Keyname in Key KC-Columnname is a foreign key referring to Columnname in Column KC-Tablename is a foreign key referring to C-Tablename in Column

## SQL for Metadata Management

**SELECT** \* **FROM** Column **WHERE** Tablename='SUPPLIER'

**SELECT** PK.PK-Keyname, FK.FK-PK-Keyname, FK.FK-Tablename, FK.Delete-rule **FROM** Primary-Key PK, Foreign-Key FK **WHERE** PK.PK-Tablename='SUPPLIER' **AND** PK.PK-Keyname= FK.FK-PK-Keyname

# Conclusions

- Relational Database Management Systems and SQL
- SQL Data Definition Language
- SQL Data Manipulation Language
- SQL Views
- SQL Privileges
- SQL for Metadata Management

#### More information?

#### JUMP INTO THE EVOLVING WORLI<br>OF DATABASE MANAGEMENT

Principles of Database Management provides students with the comprehensive database enent information to understand and apply the fundamental concepts of mana database design and modeling, database systems, data storage, and the evolving world of data warehousing, governance and more. Designed for those studying database<br>management for information management or computer science, this illustrated textbook has a well-balanced theory–practice focus and covers the essential topics, from established database technologies up to recent trends like Big Data, NoSQL, and analytics. On-going case studies, drill-down boxes that reveal deeper insights on key topics, retention questions at the end of every section of a chapter, and connections boxes that show the relationship between concepts throughout the text are included to provide the practical tools to get started in database management.

#### **KEY FEATURES INCLUDE:**

- . Full-color illustrations throughout the text.
- Extensive coverage of important trending topics, including data warehousing, business intelligence, data integration, data quality, data governance, Big Data and analytics.
- An online playground with diverse environments, including MySQL for querying;<br>MongoDB; Neo4j Cypher, and a tree structure visualization environment.
- . Hundreds of examples to illustrate and clarify the concepts discussed that can be reproduced on the book's companion online playground.
- · Case studies, review questions, problems and exercises in every chapter.
- · Additional cases, problems and exercises in the appendix.

Online Resources<br>www.cambridge. **M** Solutions manual **N** Code and data for examples

Cover illustration: @Chen Hanguan / DigitalVision / Getty Image Cover design: Andrew Ward.

ANAGEMEN

**WILFRIED LEMAHIEU SEPPE VANDEN BROUCKE** BAESENS

# THE PRACTICAL GUIDE TO STORING. MANAGING

AND ANALYZING BIG AND SMALL DATA

#### [www.pdbmbook.com](http://www.pdbmbook.com/) 118

**CAMBRIDGE UNIVERSITY PRESS**